CENTRO UNIVERSITÁRIO FEEVALE

MARCELO MARTINI

# PROPOSTA DA MODELAGEM DE FACES VIRTUAIS BASEADAS EM UM MODELO 3D GENÉRICO

Novo Hamburgo, novembro de 2006.

# MARCELO MARTINI

# PROPOSTA DA MODELAGEM DE FACES VIRTUAIS BASEADAS EM UM MODELO 3D GENÉRICO

Centro Universitário Feevale Instituto de Ciências Exatas e Tecnológicas Curso de Ciência da Computação Trabalho de Conclusão de Curso

Professor orientador: Marta Rosecler Bez el Boukhari

Novo Hamburgo, novembro de 2006.

# **RESUMO**

A face humana possui várias particularidades que nos permitem reconhecer uma pessoa entre outras, além de representar, através de suas expressões, o estado emocional de um indivíduo. Unida a essas características, a face ainda apresenta um formato muito irregular, dificultando a sua representação virtual. A modelagem facial está ligada à computação gráfica e a visualização científica, trabalha no desenvolvimento de objetos tridimensionais capazes de simular a face humana, bem como suas expressões, fala e outros movimentos característicos. Pode-se citar como aplicações desta área de estudos a interação homem-máquina, videoconferência, indústria cinematográfica, sistemas de segurança, etc. Através do padrão MPEG-4, são determinadas as coordenadas dos pontos de controle que identificam as características da face. A linguagem VRML (*Virtual Reality Modelling Language*) é utilizada para a criação do ambiente virtual onde, sobre um modelo (malha de polígonos) é colada a textura, fontes de luz e superfícies provenientes das imagens originais. Sendo assim, este trabalho tem por objetivo propor a modelagem virtual de uma face humana, a partir de uma estrutura 3D genérica, buscando o realismo através do mapeamento e aplicação de texturas obtidas das imagens reais.

**Palavras chave**: VRML, MPEG-4, Modelagem Facial, Faces.

# **ABSTRACT**

The human face has many details and let us reconize one person betwen others, apart to represent, by their expressions, the emotional condition of one person. Jointing these characteristics, the face still presents an irregular form, making its virtual representation very hard. The face modeling is connected to the graphic computation and to the computer vision, it works on the 3D objects development that can simulate the human face, as its expressions, talk and others characteristics moviments. We can point as applicattions in this study area the man-machine interaction, video-conference, movies industry, safety sistems, etc. Through the MPEG-4 standard are determinate the control points that identify the face characteristcs. The VRML language (*Reality Modelling Language*) is utilizated to create the virtual mode where, over a model (poligonal mesh) is pasted the texture, lights and surfaces originating from the original picture. Therefore, the objective of this work is to propose the virtual model of a human face from a 3D generic mesh, getting the reality by the explanation and textures application obtained from real pictures.

**Key words**: VRML, MPEG-4, Face Modelling, Faces

# **LISTA DE FIGURAS**

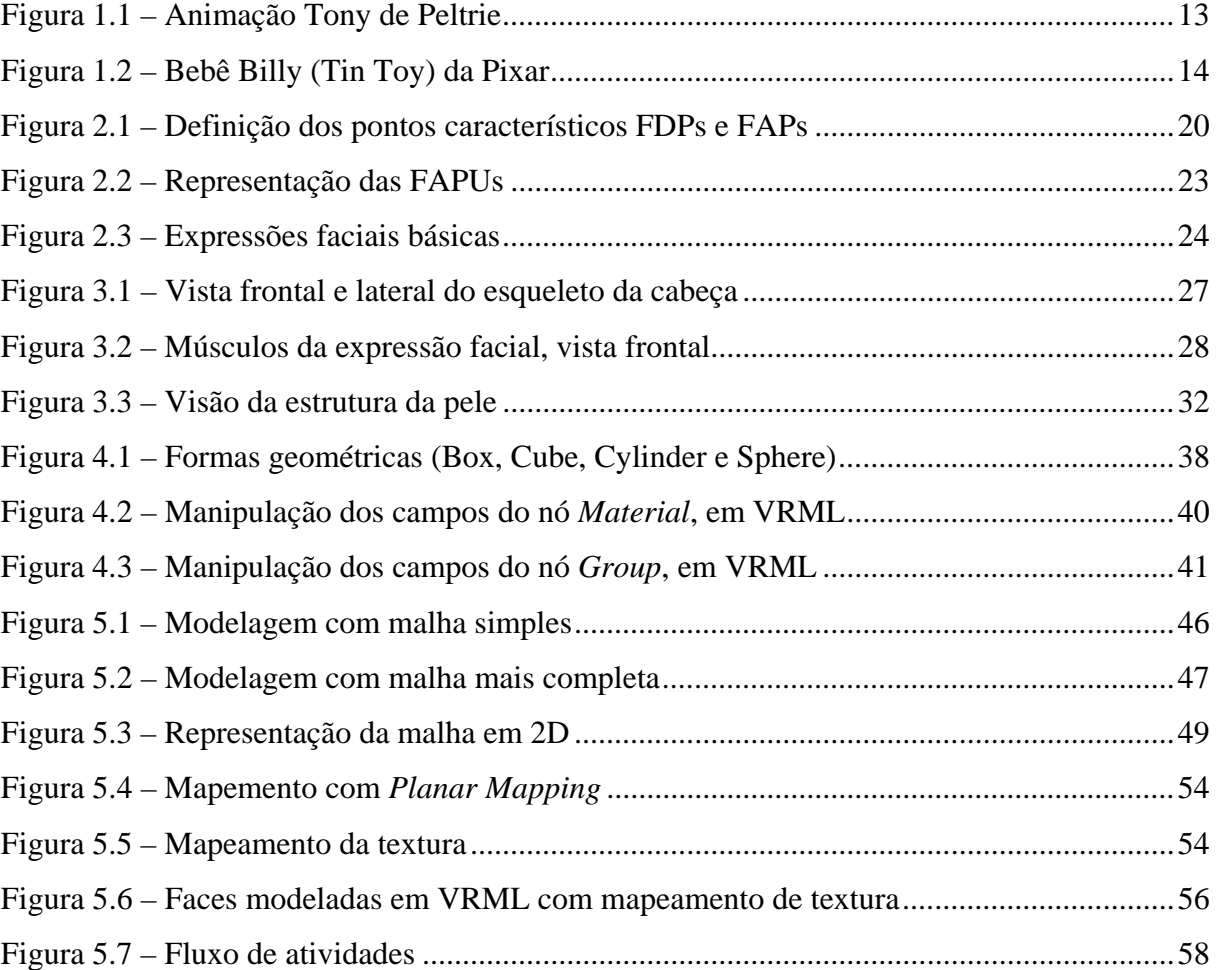

# **LISTA DE QUADROS**

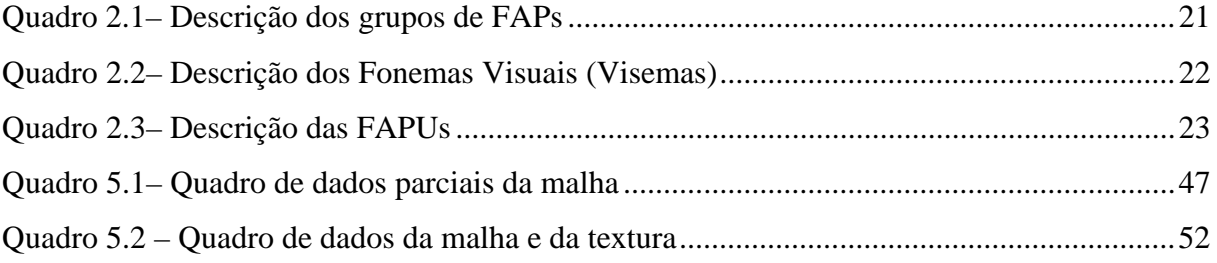

# **LISTA DE ABREVIATURAS E SIGLAS**

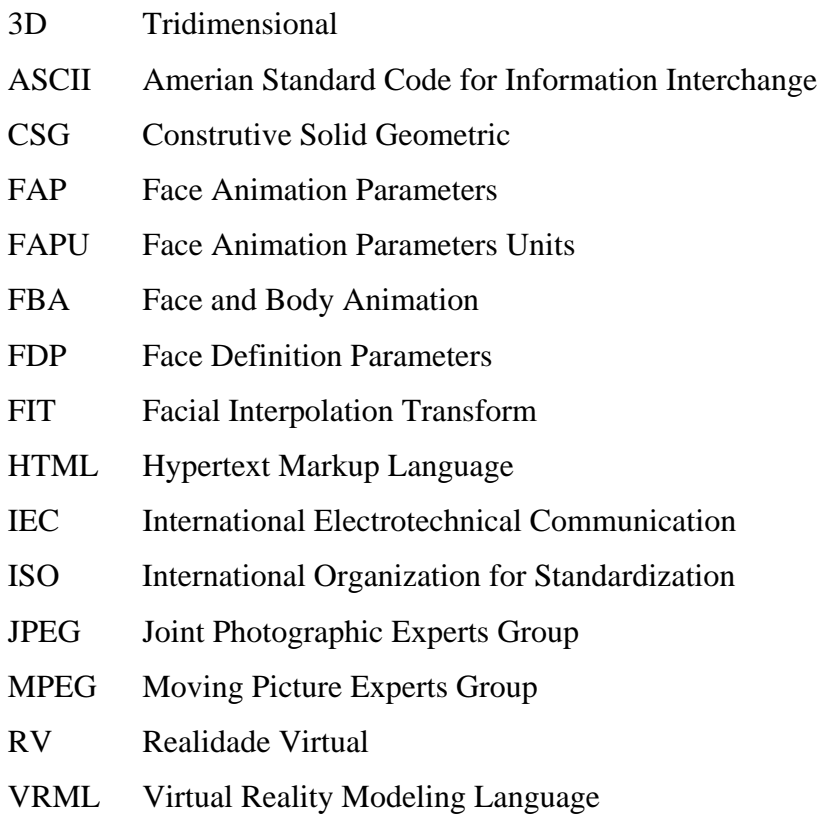

# **SUMÁRIO**

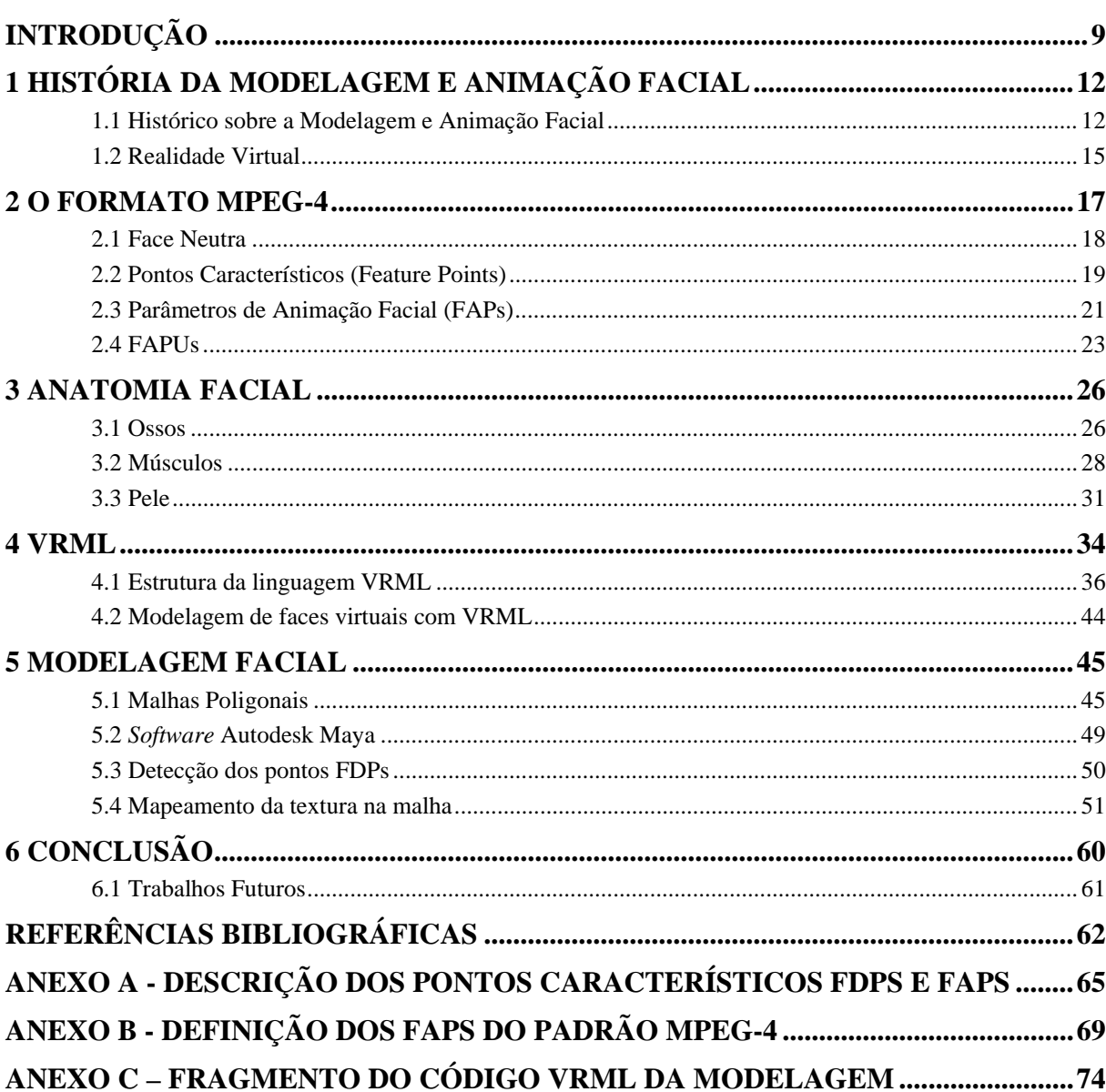

# **INTRODUÇÃO**

<span id="page-8-0"></span>Os seres humanos, através dos aspectos peculiares da face, são capazes de expressar seu estado emocional como alegria, tristeza e espanto, por exemplo, e identificar com facilidade uma pessoa que por ele é conhecida. Porém, as características da face tornam a sua reprodução, no campo computacional, uma tarefa difícil, alimentando um grande número de pesquisas nesta área.

Para a realização deste objetivo, de forma a conseguir o máximo de naturalidade e fidelidade em sua representação virtual, é necessário compreender a face humana observando suas particularidades e elementos principais, para então criar um modelo virtual fidedigno capaz de simular a face e sua expressividade*.*

A realidade virtual consiste em uma técnica, onde o usuário é capaz de realizar a imersão, navegação e interação em um ambiente sintético tridimensional gerado por computador. Esta técnica envolve um controle interativo de processos computacionais, onde o usuário entra no espaço virtual das aplicações, visualiza e manipula os dados da aplicação em tempo real (KIRNER, 1996), no caso deste trabalho, a simulação de uma face.

A Modelagem Facial refere-se à criação de objetos tridimensionais assemelhados a faces humanas, capazes de simular suas expressões, fala e movimentos característicos da face. Com a modelagem facial, é possível melhorar a comunicação entre usuários de um ambiente virtual, pois ela apresenta uma forma intuitiva de expressão, mais comum ao usuário (DIZERÓ et al, 1998), dando liberdade no controle das informações fornecidas pelo sistema de uma maneira altamente interativa.

Os interesses neste campo de pesquisa envolvem áreas como segurança, para a identificação pessoal e em sistemas de vigilância baseados no reconhecimento facial (ASCENSO et al, 1998); indústria cinematográfica, para a modelagem do corpo humano; entretenimento, para o aumento da realidade dos personagens em jogos; na interação homemmáquina (BEZ, 2004); e também na área médica, na qual os modelos virtuais do corpo humano auxiliam em procedimentos cirúrgicos; entre outras.

A criação de faces artificiais inicia com a geração de um modelo geométrico fiel, que capture corretamente a forma da face (TERZOPOULOS, 1997). Este modelo se caracteriza como uma malha poligonal, usada para a representação de superfícies que descrevem os objetos. A malha poligonal é um conjunto de arestas, vértices e polígonos conectados que, na modelagem facial, é utilizada para representar a superfície do modelo de uma face humana (JOHNSON e HEBERT, 1998). É importante que a malha contenha algumas características como flexibilidade e um bom número de vértices, para garantir uma representação mais realística, assim como possibilitar uma futura animação deste modelo facial.

Nesta malha de polígonos são identificados os pontos característicos da face, definidos pelo padrão MPEG-4, usados no mapeamento da textura e para a geração de expressões faciais.

O padrão MPEG-4 foi criado adotando um modelo de dados baseado na composição de uma cena audiovisual por vários objetos. Com isso, permite a integração em uma mesma cena de conteúdos de origem natural e sintética, apresentando a sintaxe que descreve as relações espaciais e temporais dos objetos (ASCENSO et al, 1998). Devido a importância da face humana nos casos de objetos sintéticos, o padrão MPEG-4 determina um conjunto de regras e métodos para a sua representação e animação tridimensional, especificando três tipos de dados faciais: *Facial Definition Parameters* (FDP), *Facial Animation Parameters* (FAP) e *Facial Interpolation Transform* (FIT). Estes dados são utilizados para o mapeamento da textura na malha e, também, na programação em VRML (*Virtual Reality Modeling Language*) para a criação do modelo facial.

A VRML é uma linguagem genérica, voltada à Internet, baseada em texto e que independe de plataforma de uso. Segundo HARTMAN e WERNECKE (1996), esta linguagem permite descrever objetos em três dimensões e combiná-los com cenas e mundos

virtuais, criando simulações interativas e animadas, que permite a navegação, visualização de objetos por ângulos diferentes e a interação com os ambientes. Diferente da linguagem HTML (*Hypertext Markup Language*) usada para a criação de documentos de hipertexto em 2D, a VRML suporta a exibição de imagens e textos em 3D.

Sendo assim, este trabalho tem como objetivo estudar as técnicas de modelagem facial e propor a modelagem virtual de uma face humana, partindo de uma estrutura 3D genérica (malha poligonal), buscando o realismo através do mapeamento e aplicação de texturas obtidas das imagens reais.

# <span id="page-11-0"></span>**1 HISTÓRIA DA MODELAGEM E ANIMAÇÃO FACIAL**

A modelagem e animação facial, que trabalham na construção de modelos e técnicas para gerar e animar imagens da face humana, têm sido alvo de muitas pesquisas no campo da Computação Gráfica. A importância da face na comunicação dos indivíduos é um motivador para estes estudos, aliada à evolução dos microcomputadores e programas nos últimos anos, que tem despertado interesses científicos, tecnológicos e artísticos nesta área.

Embora a motivação e desenvolvimento de métodos para a animação facial tenha começado no início dos anos 70, as principais realizações neste campo são mais recentes. Neste capítulo será feita uma referência a alguns autores desta área e uma revisão sobre a Realidade Virtual, técnica usada para a simulação de ambientes virtuais.

## **1.1 Histórico sobre a Modelagem e Animação Facial**

As pesquisas iniciais mais significativas em animação facial tiveram início em 1972, com o trabalho de Frederick Parke: *Computer Generated Animation of Faces*. Sua pesquisa baseou-se em modelar a face humana no computador, através das técnicas de fotometria e interpolação linear. Na modelagem, ele marcou uma face com diversos pontos de referência e fotografou-a sob diferentes pontos de vista. Através do cálculo da distância entre esses pontos, Parke conseguiu obter uma malha de pontos que descreve o rosto em três dimensões. Para a animação, a técnica consiste em interpolar a posição de determinados vértices no rosto original até a posição dos vértices na nova expressão (PARKE, 1972).

Apesar dos bons resultados com a técnica da interpolação linear em modelos não muito expressivos, à medida que a expressividade do personagem aumenta, o animador tem que trabalhar com todo o rosto do personagem para cada expressão nova criada. Então, para

<span id="page-12-0"></span>simplificar o processo da criação de expressões faciais, Parke criou modelos paramétricos da face humana, dividindo a face em determinadas áreas de maneira que o animador pudesse controlar os parâmetros referentes a certa área e, em seguida, modelar novas expressões (PARKE, 1982).

Na animação "Tony de Peltrie", produzido por Bergeron e Lachapelle em 1985, o trabalho de Parke foi aprimorado (BERGERON e LACHAPELLE, 1985). O filme curta metragem apresentou um personagem animado em três dimensões que transmitia seu sentimento através de expressões faciais (Figura 1.1). Os autores utilizaram as técnicas de interpolação linear e parametrização, onde a partir de uma expressão facial neutra, outras expressões foram criadas com a alteração de determinados vértices do modelo. Surgiu então, a técnica de soma de vetores dos vértices, que consiste no cálculo das distâncias dos vértices da face na expressão neutra e nas outras expressões. Somando e subtraindo estes vértices foi possível reunir várias expressões em um mesmo rosto simultaneamente (WEY, 1999).

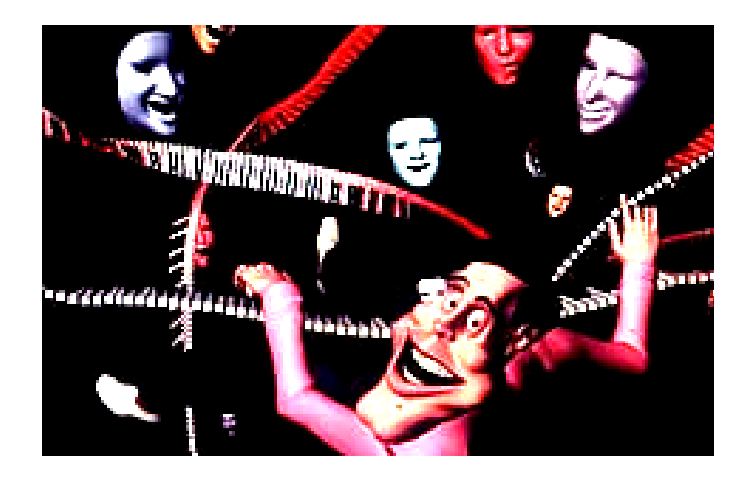

Figura 1.1 – Animação Tony de Peltrie Fonte: (CORREIA, 2004)

Com a introdução da simulação dos músculos da face, os trabalhos de animação facial passaram para um outro nível a partir de 1987. O modelo de simulação de músculos, apresentado por Nadia Magnenat Thalmann, reproduz a ação dos músculos através de técnicas de deformação de formas livres. Aqui as expressões são divididas em pequenas ações e, para cada ação, é determinado o movimento que os "pseudomúsculos" devem fazer (THALMANN, PRIMEAU e THALMANN, 1988). No mesmo ano, Keith Waters implementou um sistema de simulação de músculos baseado em modelos físicos (WATERS,

<span id="page-13-0"></span>1987) (músculos lineares e do tipo esfíncter – a seção 3.2 do capítulo 3, deste trabalho, aborda os principais músculos da face). Foram dados valores de "massa" aos vértices dos polígonos que compõe a face e a ação dos músculos foi simulada por molas, caracterizando bem a ação dos músculos.

A figura 1.2 mostra outro importante trabalho desenvolvido nesta área. A animação criada pela Pixar, "Tin Toy" em 1990, utilizava uma modelagem específica de músculos faciais para representar uma grande quantidade de expressões.

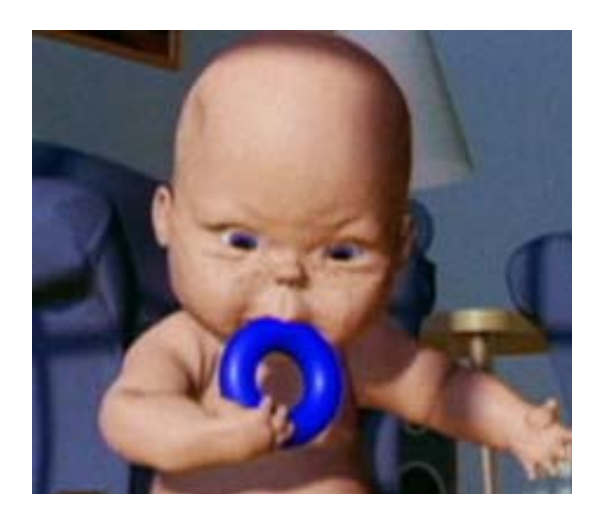

Figura 1.2 – Bebê Billy (Tin Toy) da Pixar Fonte: (YPSILOS, 2004)

Segundo Wey (1999), a maneira mais simples de animar faces é interpolar linearmente a posição dos vértices de uma expressão para outra. Funções do tipo *splines* podem ser utilizadas quando se deseja uma interpolação mais suave. O mesmo autor cita uma linguagem desenvolvida por Frederick Parke para automatizar o processo de utilização de curvas para a interpolação de expressões. O animador especifica a expressão inicial, a expressão final, o número dos quadros inicial e final e a função utilizada para a interpolação (PARKE, apud WEY, 1999).

Já em 1991, Nadia M. Thalmann desenvolveu e aprimorou uma técnica, semelhante a de Parke, para animação facial com o conceito de animação em camadas. As camadas inferiores determinam como a animação é feita e as camadas superiores determinam o que deve ser feito (WEY, 1999).

As atuais pesquisas no campo da modelagem e animação de facial tem direcionado seus esforços na geração de modelos tridimensionais foto-realistas. Através de técnicas como

<span id="page-14-0"></span>fotometria, o modelo em três dimensões é obtido através da extração de parâmetros (como a distância entre os elementos principais da face, por exemplo) obtidos por imagens de vídeo. As imagens ainda contribuem para o mapeamento das texturas, tornando o modelo mais realista.

### **1.2 Realidade Virtual**

A Realidade Virtual (RV) é uma ciência que abrange conhecimentos de outras áreas, como a computação, robótica, eletrônica, dentre outras, com o objetivo de oferecer sistemas computacionais que integrem imersão e interatividade para simular ambientes reais.

> A definição utilizada para realidade virtual, ou ambiente virtual, é a de uma tecnologia de interface avançada entre usuário e sistema computacional. O objetivo dessa tecnologia é recriar ao máximo a sensação de realidade para um indivíduo, levando-o a adotar essa interação como uma de suas realidades temporais. Para isso, essa interação é realizada em tempo real, com o uso de técnicas e de equipamentos computacionais que ajudem na ampliação do sentimento de presença do usuário (LUZ, 2002, p. 21).

Segundo ROSA (2003), pode-se traçar um paralelo entre a realidade em que vivemos e o conceito de RV. Quanto maior for o nível de imersão, interação e imaginação aplicada a um sistema, mais próximo chega-se da sintetização de uma nova realidade, a Realidade Virtual.

As pessoas estão imersas no sistema através de interfaces que de alguma forma estimulam seus sentidos, concentrados na visão, audição e tato, mas com pesquisas sendo desenvolvidas para a apuração dos outros sentidos (paladar e olfato). Explora-se a visão através da projeção de ambientes no espaço virtual e a audição através da geração de som com profundidade variável. O tato é explorado com a utilização de luvas que simulam a pressão e textura de contato (ROSA, 2003).

Na Realidade Virtual, o fator de imersão está relacionado com a capacidade que o sistema em RV envolve o usuário, fazendo com que as ações e reações da interação de ambos sejam transparentes e que o usuário tenha a sensação de estar dentro do ambiente sintetizado. Em termos de hardware considera-se RV imersiva, quando se faz uso de dispositivos como capacetes, telas de projeção, salas de projeção, dispositivos rastreadores de movimento (luva, sensores, etc), entre outros.

Na Realidade Virtual não imersiva, tem-se uma característica mais simples de equipamentos para interação homem-máquina, fazendo uso de monitores dispositivos de interação simples como mouse, teclado, controle para jogos e similares. Mas o fator de imersão não está somente relacionado ao equipamento utilizado, mas também à qualidade representativa do ambiente virtual (LUZ, 2002).

A idéia de inserção de pessoas em ambientes sintéticos e seus modelos de interação foram definindo o conceito de Ambiente Virtual. No contexto computacional, o Ambiente Virtual é um ambiente sintético onde há a presença de elementos que estimulam os sentidos do usuário. Compreende uma representação, que consiste na modelagem do ambiente e no conjunto de agentes que interagem com esta representação.

No próximo capítulo será abordado o padrão de imagem MPEG-4, que facilita o acesso a uma cena audiovisual para a representação de conteúdos sintéticos, entre eles a face humana.

# **2 O FORMATO MPEG-4**

<span id="page-16-0"></span>O grupo MPEG (*Moving Picture Experts Group*) surgiu com o propósito de criar padrões internacionais, utilizados na codificação de áudio e vídeo em um formato digital comprimido. Criado em 1987, é responsável pelo desenvolvimento de uma série de padrões, entre eles o MPEG-1, usado para a criação de vídeo interativo em CD-ROM e o MPEG-2, uma evolução da versão anterior para aplicações em TV Digital. O MPEG-4 é resultado de um trabalho internacional entre pesquisadores e engenheiros motivados pelo desafio da composição audiovisual interativa (RODRIGUES, 2004) (TODESCO, 2000).

O formato MPEG-4 é um padrão ISO/IEC-14496. Foi desenvolvido devido às necessidades de um método de codificação capaz de facilitar o acesso aos objetos visuais em vídeo e som naturais (capturados por dispositivos de aquisição) e sintéticos (gerados por computador), usados em campos como aplicações gráficas interativas, aplicações multimídia interativas, Internet, entre outras (BEZ, 2004) (KOENEN, 2002).

Uma cena audiovisual, neste padrão, divide-se em objetos textuais, objetos gráficos, objetos de áudio e objetos de vídeo, onde os mesmos podem ser dispostos em qualquer posição da cena, tanto do ponto de vista temporal quanto no ponto de vista espacial, sendo possível transformações aplicadas nestes objetos. O MPEG-4 padroniza um número de objetos de mídia primitivos (imagens estáticas, objetos de vídeo e objetos de áudio) que representam tanto conteúdos do tipo sintético quanto natural, tanto objetos bidimensionais quanto tridimensionais (RODRIGUES, 2004).

O padrão MPEG-4 disponibiliza um conjunto de tecnologias que procura satisfazer as necessidades dos autores e usuários de documentos MPEG-4. Para os autores, o padrão oferece uma maior flexibilidade e reusabilidade na produção de conteúdos (KOENEN, 2002). Para os usuários finais, proporciona interações em alto nível com o conteúdo, dentro de um

<span id="page-17-0"></span>limite definido pelo autor do documento MPEG-4, o usuário pode interagir com a cena modificando seus pontos de visualização e de escuta, arrastando objetos para diferentes posições, desencadear eventos em cascata, ou ainda, selecionar uma linguagem quando múltiplas estão disponíveis (RODRIGUES, 2004).

O MPEG-4 estabelece parâmetros para a representação de conteúdo sintético, alguns especificamente desenvolvidos para modelagem de faces e corpos de pessoas. As ferramentas de FBA (Face and Body Animation), por exemplo, contém uma completa descrição dos parâmetros de animação com alta eficiência para a modelagem.

#### **2.1 Face Neutra**

Para a representação e animação de faces, foi definida uma face, sem qualquer expressão, que apresenta uma série de pontos padronizados. A face neutra é definida com a boca fechada, e o valor neutro de todos os parâmetros de animação facial (FAPs) é zero. É composta por 84 pontos característicos estabelecidos pelo MPEG-4 para modelar e animar a face, baseados na descrição a seguir:

- a cabeça reta;
- o olhar fixo na direção do eixo z;
- a pálpebra tangente à íris;
- a boca fechada:
- todos os músculos da face relaxados;
- o diâmetro da pupila é um terço da íris;
- a linha dos lábios é horizontal e a mesma altura que o contorno dos lábios;
- os dentes superiores tocando os dentes inferiores;
- a língua plana, horizontal, com a ponta da língua tocando o contorno entre o maxilar superior e inferior (ponto característico 6.1 tocando o 9.11, ver figura 2.1) (WALSH e BOURGES-SÉVENIER, 2002. p. 294).

#### **2.2 Pontos Característicos (***Feature Points***)**

<span id="page-18-0"></span>Os pontos FDPs (Face Definition Parameters), são os pontos característicos que determinam o aspecto da face e nem todos são animados diretamente. Baseiam-se nas distâncias entre as localizações mais importantes da face e da textura. Os pontos FDPs são apresentados na figura 2.1.

O Anexo A, deste trabalho, apresenta uma tabela contento a definição dos parâmetros de definição facial.

Os pontos FAPs (Face Animation Parameters), são os pontos FDPs que, além de representar um ponto característico, também são responsáveis pelo movimento deste ponto na face, produzindo a animação facial. A figura a seguir mostra a relação de pontos FDPs e FAPs definidas pelo padrão MPEG-4. Observa-se que os parâmetros de definição facial são representados por círculos abertos, enquanto os parâmetros de animação facial são apresentados com círculos fechados (BEZ, 2004).

<span id="page-19-0"></span>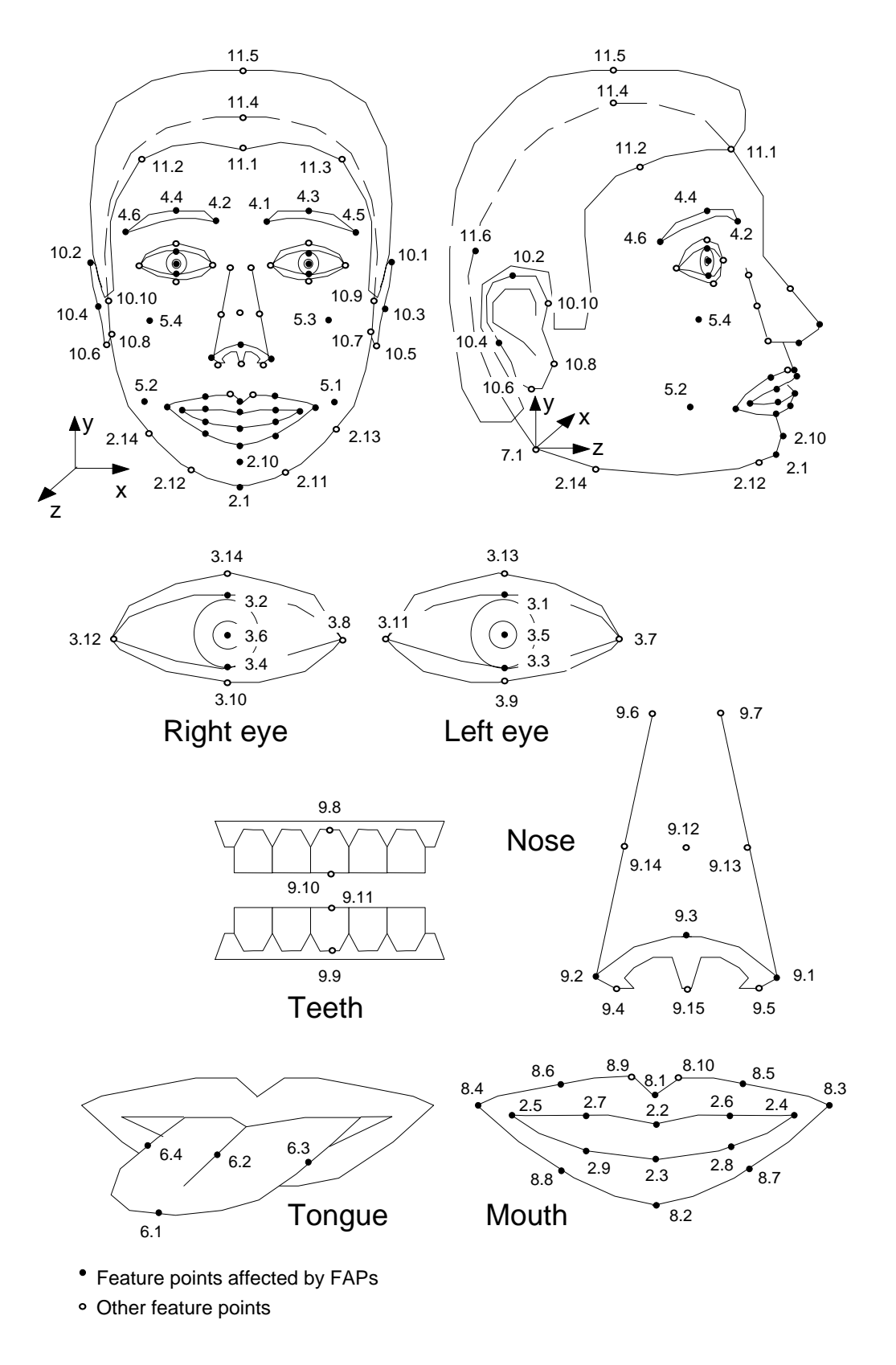

Figura 2.1 – Definição dos pontos característicos FDPs e FAPs Fonte: (OSTERMANN, 1998)

### **2.3 Parâmetros de Animação Facial (FAPs)**

<span id="page-20-0"></span>Como visto anteriormente, os FAPs são parâmetros de animação facial que manipulam pontos definidos na face, a fim de animar um conjunto de visemas<sup>[1](#page-20-1)</sup> (fonemas visuais ou unidades de conversa). Cada valor de FAP dá a tradução em uma dimensão individual de um ponto característico dado, ou um ângulo de rotação sobre os eixos x, y ou z da cabeça. Estes parâmetros representam um conjunto de ações básicas faciais que incluem o movimento da cabeça, língua, olhos e controle da boca, permitindo a representação natural das expressões faciais (OSTERMANN, 1998).

Definiu-se para cada FAP o seguinte padrão:

- FAPU apropriada
- Grupo FAP e pontos característicos
- Direção do movimento correto
- Valores mínimos e máximos
- Movimento unidirecional e bidirecional
- Amplitudes exageradas permitem a definição de ações que não são possíveis de se executar por uma pessoa, mas podem ser utilizadas para a criação de desenhos animados.

O padrão MPEG-4 especificou um conjunto de 68 FAPs para a realização dos movimentos da face. Entre eles, 66 FAPs de baixo nível, que são os responsáveis pelos deslocamentos e rotações associados a uma ação básica dos músculos da face, e 2 FAPs de alto nível, responsáveis pelas expressões e visemas. Este conjunto de parâmetros foi dividido em 10 grupos relacionados às partes da face, apresentados no quadro a seguir:

| Grupo | Descrição                                                                                   | Número de<br>parâmetros |
|-------|---------------------------------------------------------------------------------------------|-------------------------|
|       | Visemas e expressões                                                                        |                         |
| 2     | Mandíbula, queixo, posições internas do lábio inferior, canto<br>dos lábios, lábios médios. | 16                      |
| 3     | Globo ocular, pupilas, pálpebras                                                            | 12                      |
|       | Sobrancelha                                                                                 |                         |

Quadro 2.1 – Descrição dos grupos de FAPs

<span id="page-20-1"></span> 1 Visema: Representação visual de um fonema. Mostra o posicionamento da boca para a articulação de um fonema.

<span id="page-21-0"></span>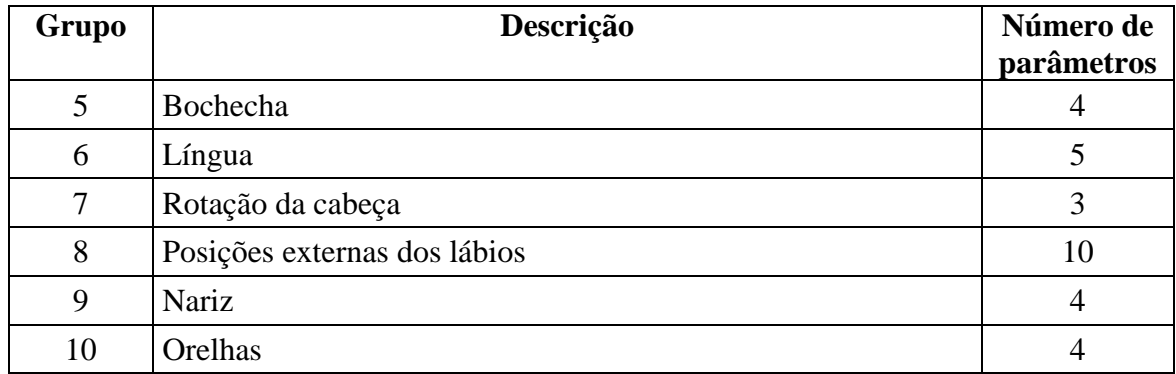

# Fonte: (OSTERMANN, 1998)

Para o primeiro grupo, das expressões e visemas, o MPEG-4 estabeleceu a seguinte representação para os visemas:

| <b>Visema</b>  | Fonema    | <b>Exemplo</b>   |
|----------------|-----------|------------------|
| 0              | None      | na               |
| 1              | p, b, m   | put, bed, mill   |
| $\overline{2}$ | f, v      | far, voice       |
| 3              | T,D       | think, that      |
| 4              | t, d      | tip, doll        |
| 5              | k, g      | call, gas        |
| 6              | tS, dZ, S | chair, join, she |
| 7              | S, Z      | sir, zeal        |
| 8              | n, I      | lot, not         |
| 9              | R         | red              |
| 10             | А:        | car              |
| 11             | е         | <u>be</u> d      |
| 12             | I         | Tip              |
| 13             | Q         | Top              |
| 14             | U         | <b>Book</b>      |

Quadro 2.2 – Descrição dos Fonemas Visuais (Visemas)

Fonte: (OSTERMANN, 1998)

Com o objetivo de oferecer referência para as posições chave da face, como os órgãos faciais externos e conexão dos pontos entre os músculos e ossos, é necessário criar um modelo de regras de animação para a leitura e interpretação dos valores de FAPs de uma face (BEZ, 2004) .

No Anexo B, deste trabalho, consta uma tabela com a definição e codificação dos objetos da face com as unidades FAPUs.

### **2.4 FAPUs**

<span id="page-22-0"></span>Para a interpretação dos FAPs, é necessário que algumas regras sejam predefinidas para produzir a ação facial esperada de cada parâmetro. Como os FAPs são utilizados para animar faces de diferentes formas e tamanhos, os seus valores são definidos pelas unidades FAPU (Face Animation Parameters Units).

As FAPUs são frações das distâncias entre as características fundamentais da face, como a distância entre os olhos, distância entre os olhos e o nariz, distância entre o nariz e a boca e a largura da boca. As FAPUs estão fixadas para uma face em seu estado neutro, como mostra a figura 2.2 (OSTERMANN, 1998).

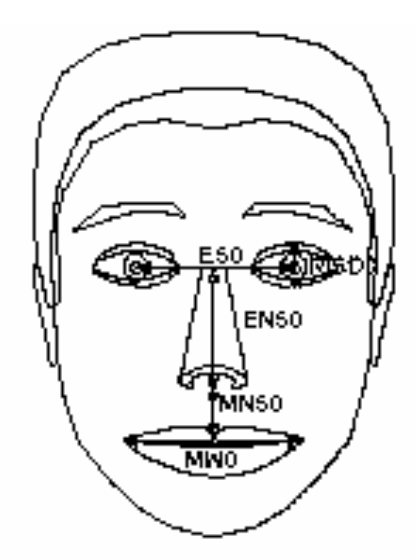

Figura 2.2 – Representação das FAPUs Fonte: (OSTERMANN, 1998)

Estas unidades estão definidas de forma que permitem uma boa interpretação de FAPs em qualquer modelo facial, em termos de expressões de fala. No quadro a seguir são apresentadas seis movimentos medidos em unidades FAPUs, descritas pelo padrão MPEG-4.

| <b>FAPU</b>  | <b>FDP</b>                  | <b>DESCRIÇÃO</b>                                            | <b>VALOR FAPU</b>       |
|--------------|-----------------------------|-------------------------------------------------------------|-------------------------|
| <b>IRISD</b> | $3.1y - 3.3y = 3.2y - 3.4y$ | Diâmetro da íris                                            | $IRISD = IRISD0 / 1024$ |
| ES.          | $3.5x - 3.6x$               | Separação dos olhos                                         | $ES = ESO / 1024$       |
| <b>ENS</b>   | $3.5y - 9.15y$              | Separação entre os olhos e o $ $ ENS = ENS0 / 1024<br>nariz |                         |
| <b>MNS</b>   | $9.15y - 2.2y$              | Separação entre a boca e o nariz                            | $MNS = MNS0 / 1024$     |
| MW           | $8.3x - 8.4x$               | Largura da boca                                             | $MW = MW0 / 1024$       |

Quadro 2.3– Descrição das FAPUs

<span id="page-23-0"></span>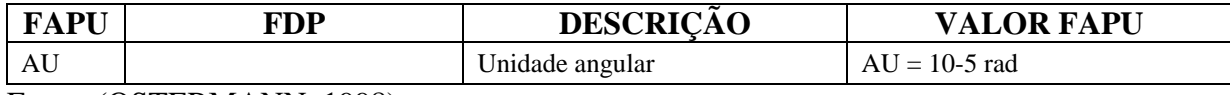

Fonte: (OSTERMANN, 1998)

Para a animação facial, o MPEG-4 adotou seis expressões básicas e congênitas a qualquer pessoa: alegria (joy), tristeza (sadness), surpresa (surprise), raiva (anger), desgosto (disgust) e medo (fear), demonstradas na figura 2.3.

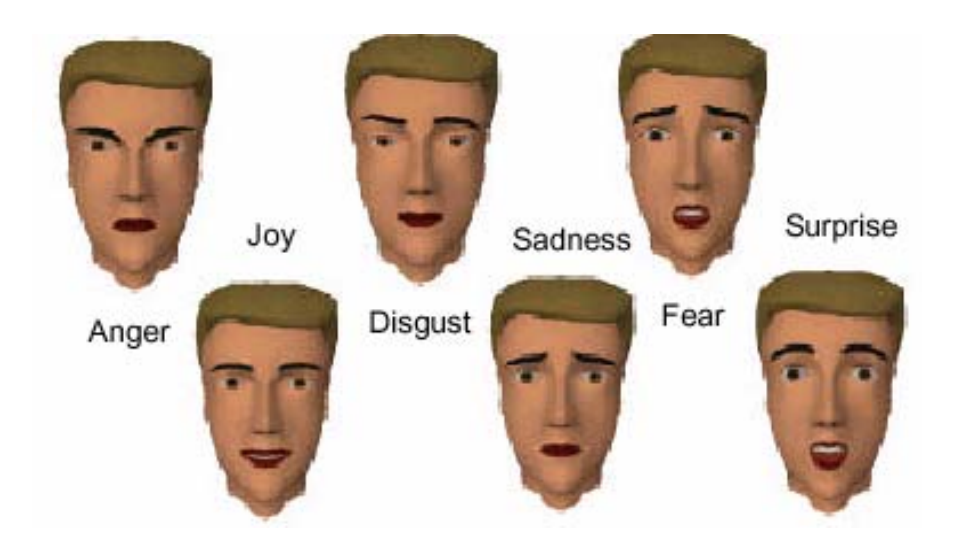

Figura 2.3 – Expressões faciais básicas Fonte: (OSTERMANN, 1998)

Estas expressões estão definidas na norma através de uma descrição textual, da seguinte maneira:

- Alegria: as sobrancelhas estão relaxadas; a boca está aberta e os cantos da boca estão espichados em direção as orelhas.
- Tristeza: a parte interna das sobrancelhas está curvada para cima; os olhos estão levemente fechados; a boca está relaxada.
- Raiva: a parte interna das sobrancelhas está puxada para baixo; os olhos estão totalmente abertos; os lábios estão pressionados um contra o outro ou estão abertos expondo os dentes.
- Medo: as sobrancelhas estão levantadas e puxadas juntas; a parte interna das sobrancelhas está curvada para cima; os olhos estão tensos e alertas.
- Nojo: as sobrancelhas e as pálpebras estão relaxadas; o lábio superior está levantado e ondulado, freqüentemente de forma assimétrica.
- Surpresa: as sobrancelhas estão levantadas; as pálpebras superiores estão totalmente abertas e as inferiores estão relaxadas; o maxilar está aberto.

Para uma melhor modelagem e animação facial, ou seja, para tornar esta face realista, é necessário um breve conhecimento da anatomia facial. No próximo capítulo será estudada a anatomia facial em sua composição básica.

# **3 ANATOMIA FACIAL**

<span id="page-25-0"></span>No estudo da criação de modelos humanos virtuais a modelagem e animação da face apresentam uma área muito pesquisada, isso acontece devido à importância que a face representa para a comunicação entre os indivíduos. É, principalmente, através do rosto que as pessoas reconhecem e interagem, umas com as outras, fazendo o uso das mais diversas expressões.

No entanto, a face humana é dotada de uma estrutura complexa. Embora a maioria demonstre características semelhantes, existem particularidades e atributos que as distinguem tornando esta tarefa desafiadora, tais como: texturas, cores e linhas de expressão (LUCENA, 2002).

A descrição geométrica que representa a face deve observar com atenção a estas individualidades, de forma a criar um modelo que seja interativo, modificável e o mais fiel possível. Então, para realizar a modelagem de uma face com o realismo desejado, é necessário conhecer a estrutura da cabeça, observando as partes óssea, muscular e dérmica. A anatomia detalhada da cabeça e face humanas, é um conjunto complexo de ossos, cartilagens, músculos, nervos, vasos sangüíneos, glândulas, tecidos e pele, porém através de uma anatomia facial simples já é possível construir modelos de boa qualidade (LUCENA, 2002).

## **3.1 Ossos**

A anatomia da cabeça pode ser estudada segundo dois planos imaginários: o mediano, que é vertical e divide o corpo humano em duas partes iguais (direita e esquerda), e o coronal, também vertical e perpendicular ao mediano, que divide o corpo humano em uma parte anterior e outra posterior. Basicamente, a estrutura óssea da cabeça é formada por duas

<span id="page-26-0"></span>partes: o crânio (neurocrânio), que armazena e protege o cérebro, e o esqueleto facial (viscerocrânio), que é formado por um grande número de ossos e divide-se em: superior, formado pelas cavidades orbitais, pelo osso frontal e ossos nasais; intermediária, formada pela cavidade nasal e pelo maxilar; inferior, correspondente à região da mandíbula (GRAAFF e RHEES, 1991).

Segundo RIZZOLO e MADEIRA (2004), o viscerocrânio corresponde à face e é nele que estão situados os órgãos dos sentidos e o início dos sistemas digestivo e respiratório. Sua formação é composta por 14 ossos irregulares que são unidos por articulações fibrosas, com exceção da mandíbula que é móvel e se liga ao crânio por uma articulação sinovial<sup>[2](#page-26-1)</sup> (de amplos movimentos). Além da mandíbula, os demais ossos do viscerocrânio são: duas maxilas, dois zigomáticos, dois palatinos, dois nasais, duas conchas nasais inferiores, dois lacrimais e um vômer. Todos esses ossos se articulam com as maxilas, que vêm a constituir assim a porção mais central e importante do esqueleto facial. Já o neurocrânio, é formado por oito ossos planos e irregulares, rigidamente unidos entre si por meio de suturas. São eles: dois temporais, dois parietais, um frontal, um occipital, um esfenóide e um etmóide. Estes se arranjam de tal forma a constituir a cavidade do crânio, na qual se aloja o encéfalo.

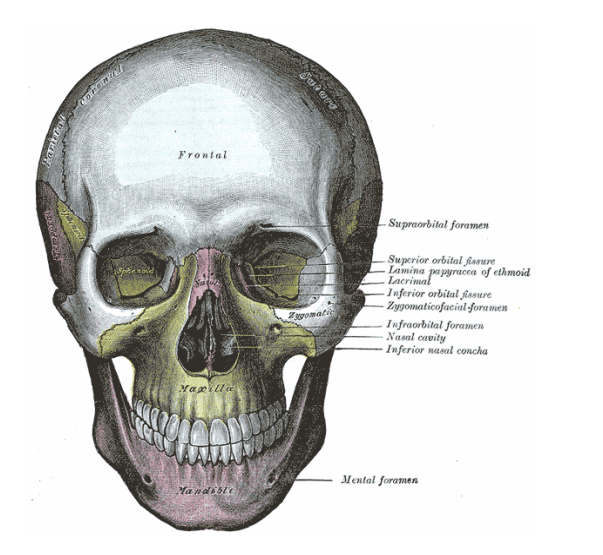

1

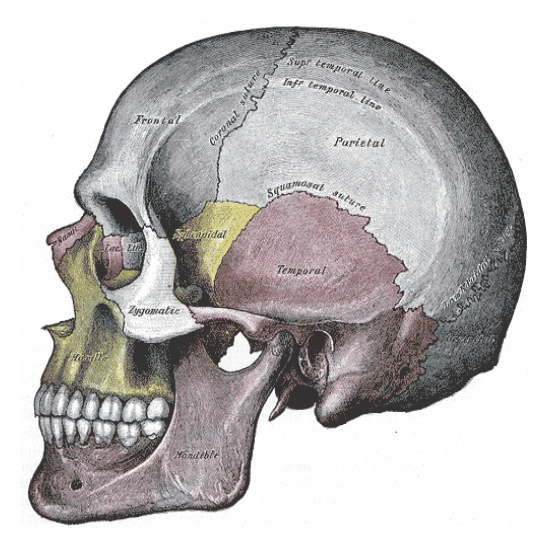

Figura 3.1 – Vista frontal e lateral do esqueleto da cabeça Fonte: (WIKIPEDIA, 2006)

<span id="page-26-1"></span> $2$  Articulação Sinovial: articulações que possuem uma cavidade preenchida por líquido entre os ossos e apresentam grande liberdade de movimento (RIZZOLO e MADEIRA, 2004).

### **3.2 Músculos**

<span id="page-27-0"></span>Apesar de sua designação de caráter funcional, as funções mais importantes dos músculos da expressão facial relacionam-se com a alimentação, mastigação fonação e piscar de olhos. Estes músculos, em um extremo, estão situados logo abaixo da pele e constituem uma camada quase única, onde os feixes de fibras de um músculo são, muitas vezes, unidos aos de outros e nos locais de inserção é comum estarem entrelaçados. Na outra extremidade estão ligados aos ossos (RIZZOLO e MADEIRA, 2004). Compõe o grupo de músculos mais delicados e fracos do corpo humano e a sua contração movimenta a área da pele à qual estão fixados, produzindo depressões em forma de linhas perpendiculares à direção das fibras dos músculos, que com o tempo se transformam em rugas. No momento de relaxamento, os tecidos de gordura ocupam os espaços vazios e suavizam as transições angulares, de maneira a possibilitar a visualização do formato geral do crânio.

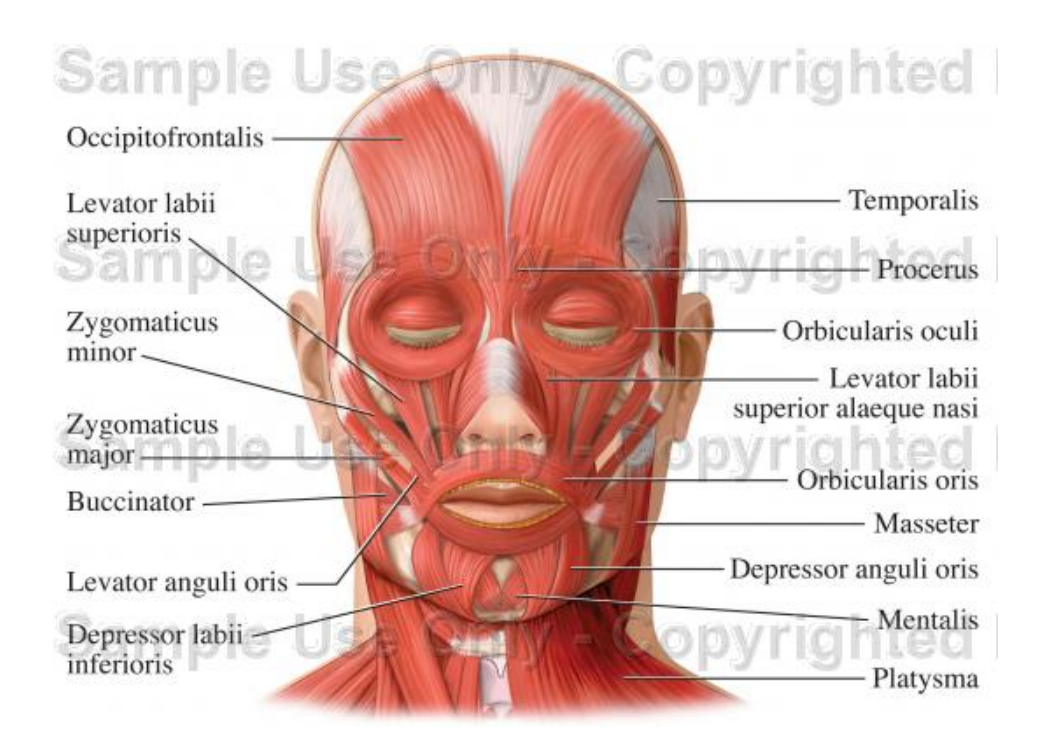

Figura 3.2 – Músculos da expressão facial, vista frontal Fonte: (DOE REPORT, 2006)

Pode-se associar as expressões de fala com a face através da musculatura facial, os fonemas extraídos da fala podem ser representados visualmente por uma expressão da face relativa a um determinado formato da boca. Com estas informações de expressividade e movimentos da fala, é possível a animação de um modelo facial (LUCENA, 2002).

Os músculos de expressão podem ser agrupados de acordo com a orientação das fibras musculares, podendo ser: os músculos lineares ou paralelos (que puxam em uma direção angular); os músculos elípticos ou circulares (do tipo esfíncter<sup>[3](#page-28-0)</sup>, como o orbicular da boca); os chamados músculos de bochecha (uma série de músculos lineares espalhados sobre uma área como o occipitofrontal) (LOSSOW *et al*, 1990). A seguir apresenta-se a descrição de alguns músculos faciais e suas ações primárias.

## **Músculos ao redor do globo ocular**

- Músculo Orbicular do Olho: músculo que envolve a região ocular em fibras com o mesmo centro, agindo como um músculo do tipo esfíncter. Funcionalmente, sua porção orbitária realiza o fechamento forçado das pálpebras, enquanto a parte central realiza o piscar involuntário. É o responsável pelo aparecimento de rugas conhecidas como "pés-de-galinha".
- Músculo corrugador do supercílio: é um músculo horizontal que nasce no osso frontal e termina na extremidade lateral do supercílio. É recoberto pelo orbicular do olho e frontal. Provoca rugas verticais na testa ao tracionar os supercílios.
- Músculo levantador da pálpebra superior: este músculo está acima da caixa ótica e avança até o final da pálpebra superior. Quando relaxado realiza o fechar dos olhos.

## **Músculos do nariz**

1

• Músculo prócero: é pequeno, nasce do osso nasal e é vizinho do orbicular do olho e do frontal, ao qual está quase sempre unido. Insere-se na pele entre os supercílios, a qual ele traciona para baixo durante sua ação. Auxilia na redução do efeito dos raios solares sobre a face.

<span id="page-28-0"></span><sup>&</sup>lt;sup>3</sup> Músculo esfíncter: faixa anular de fibras musculares que, ao relaxarem-se ou contraírem-se, regulam o trânsito de vários ductos naturais do corpo.

- Músculo nasal: toma origem óssea na base do processo alveolar próximo à abertura piriforme. É dividido em parte transversa (compressor da narina) e parte alar (dilatador da narina).
- Músculo levantador do lábio superior e da asa do nariz: é longo, pouco espesso, estende-se do processo frontal da maxila ao nível do ângulo do olho até o lábio superior. Levanta e inverte o lábio superior a estreita parte superior nasolabial.

## **Músculos da boca**

- Músculo orbicular da boca: é o músculo esfíncter da boca e está contido nos lábios, onde forma a maior parte de sua substância, ao redor do orifício da boca. Quase não possui origem óssea, porque apenas alguns feixes se fixam na espinha nasal anterior e nas fóveas incisivas da maxila e da mandíbula. Produz um controle total sobre os lábios, auxiliando na mastigação e fala.
- Músculo bucinador: situado entre a pele e a mucosa, é o músculo da bochecha. Inicia na região molar do processo alveolar da maxila e da mandíbula. A principal função deste músculo é manter a bochecha distendida durante todas as fases de abertura e fechamento da boca (para que ela não dobre e seja ferida pelos dentes), empurra até os dentes o alimento colaborando na mastigação e age também no sopro e sucção.
- Músculo levantador do lábio superior: situado entre o músculo levantador do lábio superior e da asa do nariz e o zigomático menor, ele se origina, logo acima do forame infra-orbital, onde fica coberto pelo músculo orbital do olho.
- Músculo zigomático maior: se origina na face lateral do osso zigomático, dirigindo-se para baixo e para dentro onde cruza as fibras superiores do músculo bucinador. Conhecido como músculo do riso, pela ação de levar para cima e para fora a linha de junção, dando uma formação arqueada à boca.
- <span id="page-30-0"></span>• Músculo zigomático menor: Situado ao lado do levantador do lábio superior, fixa-se no corpo do osso zigomático. Sua função é colaborar no movimento dos elevadores do lábio, pondo à mostra os dentes maxilares.
- Músculo levantador do ângulo da boca: embora curto, é bem desenvolvido. Sua posição é mais profunda que os demais, está fixado na fossa canina e totalmente coberto pelo levantador do lábio superior. Ele acentua o ângulo da boca expondo os dentes.
- Músculo abaixador do ângulo da boca: bem superficial, cobrindo um pouco do abaixador do lábio inferior e do bucinador. Origina-se na mandíbula entre o início dos músculos platisma e abaixador do lábio inferior. Puxa a linha de junção da boca para baixo, aprofundando o canto dos lábios.
- Músculo abaixador do lábio inferior: sua linha de origem é logo acima da linha de origem do abaixador do ângulo da boca. Os feixes de fibras seguem obliquamente até o lábio onde são inseridos. Sua função é descer o lábio inferior.
- Músculo risório: localizado no canto da boca, é um músculo fino. Pode estar ligado às fibras posteriores do músculo platisma ou surgir abaixo da borda anterior do músculo masseter. Puxa o ângulo da boca lateralmente e durante a contração, suas fibras podem se agarrar também à pele, produzindo uma "covinha" na bochecha.
- Músculo mentoniano: Sua origem óssea é na fossa mentoniana, acima do tubérculo mentoniano. Está situado em um espaço triangular formado pelas margens mediais dos músculos abaixadores do lábio inferior. Eleva a pele do mento e vira o lábio inferior para fora (movimento para beber).

# **3.3 Pele**

A pele é, no ser humano, o maior e mais visível dos órgãos. Também possui uma grande complexidade, pois interage com muitos outros órgãos. Pode-se dizer que a principal <span id="page-31-0"></span>função da pele é proteger as estruturas internas do corpo, agindo como um escudo contra as agressões externas como doenças, infecções, situações ambientais (sol, chuva, vento) e no controle da temperatura corporal, além de desempenhar um papel importante na aparência dos indivíduos.

A estrutura dérmica (pele) deve ser observada quando se quer representar o envelhecimento facial, já que os efeitos visíveis deste processo são aparentes na parte mais externa da face.

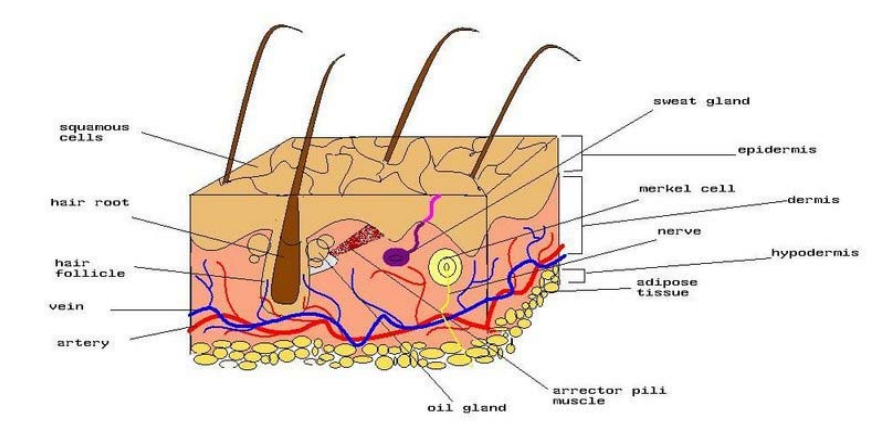

Figura 3.3 – Visão da estrutura da pele Fonte: (WIKIPEDIA, 2006)

Como mostra a figura 3.3, a pele pode ser dividida em três camadas: epiderme, derme e tecido adiposo subcutâneo.

A camada mais externa é chamada de epiderme, é nela que se encontram substâncias adiposas e células mortas. Esta região está sempre em constante renovação celular. Abaixo desta camada, encontra-se a derme, chamada também de pele verdadeira. A derme apresenta uma estrutura irregular e é constituída por uma substância gelatinosa onde predomina a água e onde estão imersos elementos responsáveis pela firmeza, flexibilidade e equilíbrio da pele (GRAAFF e RHEES, 1991). Estes elementos são:

> • Fibras colágenas: responsáveis pela sustentação da epiderme e pela manutenção do teor hídrico da pele. Estas fibras possuem a característica de expandir-se e contrair-se, retirando do gel coloidal a água necessária para manter o nível de teor hídrico da derme ideal.

- Fibras elásticas: encontram-se entrelaçadas às fibras colágenas e são responsáveis pela elasticidade da pele. A substância fundamental das fibras elásticas é uma proteína chamada elastina.
- Glândulas sudoríparas: enviam suor à superfície da pele. Essas glândulas também contribuem para a eliminação de toxinas e manutenção da temperatura corpórea.
- Glândulas sebáceas: produzem uma substância gordurosa chamada sebum. É fundamental que as glândulas sebáceas enviem à superfície da pele uma quantidade ideal dessa substância para mantê-la saudável.
- Capilares sangüíneos: têm como principais funções oxigenar e nutrir a pele, retirar resíduos resultantes do metabolismo cutâneo e regular a temperatura epidérmica.

Abaixo da derme encontra-se a hipoderme. Esta camada é formada principalmente por tecido conjuntivo fibroso frouxo, vasos sangüíneos, linfáticos e tecido adiposo.

As propriedades da pele são caracterizadas pelo resultado da interação entre duas bases celulares que constituem a região dérmica: a elastina e o colágeno. As fibras colágenas, juntamente com as elásticas encontram-se em constante estado de tensão, devido à sua organização, formando as linhas de tensão na face (GRAAFF e RHEES, 1991).

Com o passar dos anos, a pele naturalmente vai perdendo sua elasticidade, diminuindo seu estiramento e sua espessura. Isso resulta em uma quantidade excessiva de pele para pouca estrutura óssea e muscular. A partir daí, surgem as rugas, o relaxamento dos músculos, caimento da pele, etc, dando mais características a face.

No próximo capítulo será estudada a linguagem VRML utilizada para representar a face em um ambiente virtual. É neste ambiente que o usuário visualiza e interage com o modelo.

# **4 VRML**

<span id="page-33-0"></span>A *Virtual Reality Modeling Language* (VRML) ou Linguagem para Modelagem em Realidade Virtual é uma linguagem usada para a construção de ambientes virtuais. Segundo HARTMAN e WERNECKE (1996), esta linguagem permite descrever objetos em três dimensões e combiná-los com cenas e mundos virtuais, criando simulações interativas e animadas, tornando possível a navegação, visualização de objetos por ângulos diferentes e a interação com os ambientes.

Apresentada em 1994, durante a primeira conferência sobre a World Wide Web na Suíça, a VRML une recursos extremamente poderosos para o desenvolvimento de aplicações interativas com facilidade de acesso, não sendo necessário algum tipo de equipamento específico ou conexão à Internet de alta velocidade. Porém, a primeira versão da linguagem permitia a criação de mundos virtuais muito limitados, com cenas estáticas e sem muita interação do usuário (HARTMAN e WENECKE, 1996). Foi baseada na ferramenta da Silicon Graphics chamada Open Inventor, para desenvolvedores de aplicações em três dimensões. Esta ferramenta disponibiliza uma plataforma para representação de cenas 3D, de maneira que as aplicações possam se integrar com objetos gráficos (BICHO, 2002).

A segunda versão da linguagem (VRML 2.0) foi finalizada em agosto de 1997, baseada na proposta Moving Worlds, também da Silicon Graphics. Desta vez a linguagem teve um avanço muito significativo, pois passou a oferecer funcionalidades avançadas que tornam a experiência do usuário mais realista. A partir de então, tornou-se possível mover os objetos pelo mundo virtual além de responder a eventos iniciados pelo observador. Também foi possível incluir recursos de som e vídeo à cena (RODRIGUES, 2004). Esta versão, após revisão de alguns pontos, foi formalizada pela ISO/IEC 14772-1 e também conhecida com o nome de VRML97.

Conforme HARTMAN e WERNECKE (1996), as principais inovações na linguagem, com relação à versão anterior, foram a melhora dos mundos estáticos, a interação, a animação e scripts de comportamento, e prototipação de novos objetos.

## **Melhora dos mundos estáticos**

Estes recursos possibilitam agregar detalhes aos cenários, tornando-os mais semelhantes ao ambiente real, como por exemplo:

- nó *sound*: permite adicionar som ao ambiente, como fala.
- nó *ElevationGrid*: descreve uma grade retangular de altura variável, eficiente na modelagem de terrenos.
- nó *Extrusion*: ferramenta que permite a construção de uma grande variedade de objetos.
- nó *BackGround*: permite adicionar uma imagem panorâmica ao fundo da cena, como montanhas, por exemplo.
- nó *Fog*: permite adicionar neblina ou fumaça ao ambiente.
- nó *MovieTexture* e *AudioClip*: permitem a criação de ambientes com recursos reais de multimídia: vídeo e som.

## **Interação**

Os objetos 3D ganharam informações de comportamento que disponibiliza uma série de possibilidades na criação de simulações para a World Wide Web. Por exemplo, o nó *CollisionDetection* contém informações que podem impedir o usuário de atravessar uma parede. O nó Sensors espera por um evento em particular para realizar uma ação em resposta.

#### **Animação e scripts de comportamento**

Outra característica adicionada na VRML 2.0 foram os Interpolatores, que permitem incorporar animações quadro-a-quadro à cena. São informadas as descrições do objeto em alguns pontos mais críticos e o Interpolador realiza os cálculos necessários para as posições intermediárias. O nó *Script* é um recurso importante incluído na atualização, ele permite usar

<span id="page-35-0"></span>rotinas escritas em linguagens como JavaScript, da Netscape ou Java, da Sun Microsystems, para eventos no ambiente que precisam responder de maneira inteligente.

#### **Prototipação**

A VRML contém uma série de objetos predefinidos, que são chamados de "nós". Estes objetos cobrem a maior parte das necessidades para criar os ambientes, mas a versão atual também permite a criação de novos nós, podendo ser utilizados da mesma maneira que os objetos já predefinidos.

#### **4.1 Estrutura da linguagem VRML**

Para visualizar um ambiente em VRML, não é necessário realizar algum tipo de compilação do código escrito. A linguagem é interpretada por *browsers* específicos que, em sua grande maioria, funcionam como *plugins*. Os mais utilizados do mercado são o Internet Explorer, da Microsoft e Firefox, da Mozilla Foundation. Entre os *plugins* para a visualização dos arquivos VRML, pode-se citar o Cortona, da ParallelGraphics, Cosmo Player, da Silicon Graphics, entre outros.

O código da linguagem VRML pode ser escrito em qualquer editor de textos simples em ASCII (Amerian Standard Code for Information Interchange), desde que o programador respeite sua estrutura e grave o arquivo com a extensão *.wrl*. Também existem disponíveis diversos editores específicos para a criação e manipulação destes arquivos, entre eles o VrmlPad 2.1, da ParallelGraphics, que possui uma *interface* simples e auxilia o programador na edição do código.

O arquivo de extensão *.wrl*, contém a descrição do ambiente que será interpretado pelo *browser*, como os objetos e suas coordenadas (definidas sob os eixos X, Y, Z), especificações de cores e luzes, etc. Então encontra-se em um arquivo VRML a seguinte sintaxe definida como cabeçalho (*header*): #VRML V2.0 utf8, onde o caractere '#' é utilizado para inserir comentários, o *browser* ignora a linha começada por este símbolo, e utf8 se refere a norma internacional ISO de definição de caracteres. Além do cabeçalho também encontra-se os nós (*nodes*) com seus campos (*fields*) e valores (*values*), protótipos e rotas, presentes em um programa VRML.
## *Nodes* **(nós)**

Um *node* reúne um conjunto de características para a construção de um mundo em VRML. Segundo HARTMAN e WERNECKE (1996), os nós descrevem a hierarquia e os tipos de objetos (esferas, cilindros, cubos) e conceitos (tempo, nevoeiro, transformação) abstratos do mundo real contidos na cena. São formados por um nome, campos e valores. O nome dos tipos de nós são *case-sensitive*, ou seja, diferenciam-se as letras maiúsculas e minúsculas. Cada nó contém um ou mais campos que são parâmetros usados para distinguir dois objetos do mesmo tipo, definindo e controlando propriedades como tamanho, cor, etc. Um evento é uma mensagem enviada de um nó para outro para a mudança de estado dos objetos da cena, alterando os valores de seus campos quando for necessário (WALSH e BOURGES-SÉVENIER, 2002).

## **Nó** *Shape*

Este é um nó responsável por descrever a estrutura 3D e a aparência dos objetos nas cenas VRML. É formado pelos campos *appearence*, *material* e *geometry*. O campo *appearence* assume valores do tipo *Appearence*, que especifica atributos visuais para aplicar à geometria definida pelo campo *geometry*. Este assume alguma forma primitiva dos nós geométricos. O campo *material* especifica os atributos do material que compõe a objeto. A VRML fornece, dentro do campo *geometry*, algumas figuras ou formas geométricas básicas como *Sphere*, *Cylinder*, *Box* e *Cone*, entre outras mais complexas.

- *Sphere*: este nó é usado para criar uma esfera, possui um campo para a especificação do tamanho do raio, *radius*.
- *Cylinder*: este nó é usado para criar um cilindro. Possui os campos *heigh* e *radius*, para especificação da altura e raio do cilindro. Os campos *bottom*, *side* e *top* referem-se à exibição das faces (fundo, lados, topo).
- *Cone*: este nó é usado pra criar um cone. Possui os campos *heigh* e *bottomRadius*, para a delimitação do tamanho e raio e *bottom* e *side*, para a exibição das faces (fundo, lado).
- *Box*: este nó serve para a construção de uma caixa. Possui o campo *size* que determina a largura (*width)*, a altura (*height*) e profundidade (*depth*).

A próxima figura demonstra as formas sólidas do nó *Geometry*, sendo visualizadas com o *plugin* Cortona 4.2, e logo após é apresentado o código fonte em VRML.

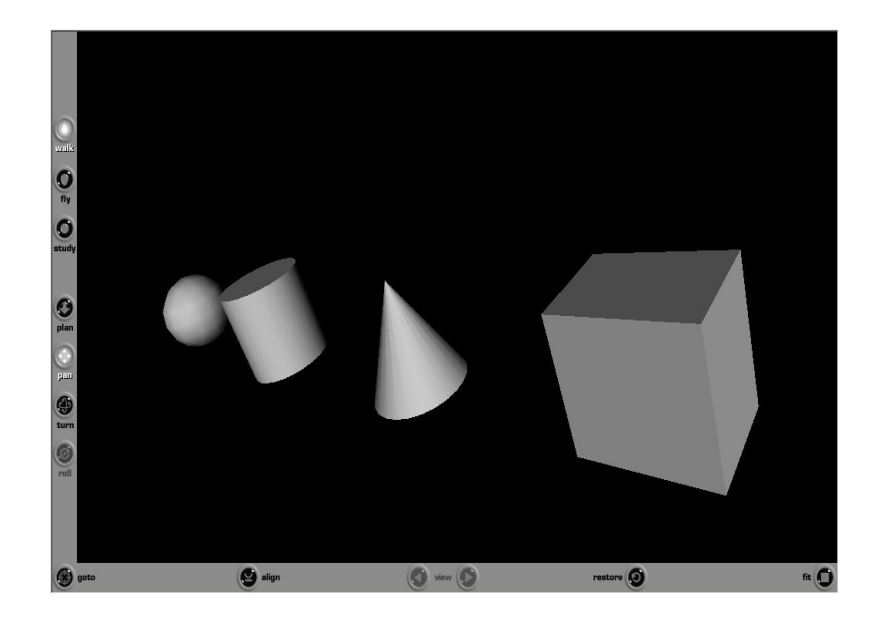

Figura 4.1 – Formas geométricas (Box, Cube, Cylinder e Sphere)

```
#VRML V2.0 utf8 
         #Construção de uma esfera 
         Transform { 
                         translation -20 0 0 
                         children [ 
                              Shape { 
                                        appearance Appearance { 
                                        material Material { } } 
                                        geometry Sphere { 
                                     radius 2.0 \} } 
\mathbb{R}^n , the contract of the contract of \mathbb{R}^n } 
         #Construção de um cilindro 
         Transform { 
                         translation -10 0 0 
                         children [ 
                              Shape { 
                                      appearance Appearance { 
                                      material Material { }} 
                                      geometry Cylinder { 
                                                    height 4.0 
                                                    radius 2.0 
                                                    bottom TRUE 
                                                    top TRUE 
                                         \begin{array}{c} \texttt{side TRUE} \\ \end{array} \big\} } 
         design to the control of the control of the control of the control of the control of the control of the control of
```

```
 } 
#Construção de um cone 
Transform { 
                 translation 0 0 0 
                 children [ 
                      Shape { 
                                 appearance Appearance { 
                                 material Material { }} 
                                 geometry Cone { 
                                             height 4.0 
                                             bottomRadius 2.0 
                                             bottom TRUE 
                                             side TRUE } 
 } 
design to the control of the control of the control of the control of the control of the control of the control of
 } 
#Construção de uma caixa 
Transform { 
                 translation 10 0 0 
                 children [ 
                      Shape { 
                                 appearance Appearance { 
                                 material Material { }} 
                                 geometry Box { 
                                             size 4.0 4.0 3.0} 
 } 
design and the control of the control of the control of the control of the control of the control of the control of
 }
```
## **Nó** *Appearance*

Um nó *Appearence* contém os campos *material* (com o nó *Material*), *texture* (que contém os nós *ImageTexture*, *MovieTexture* ou *PixelTexture*) e o campo t*extureTransform*.

## **Nó** *Material*

O nó *Material* define certas propriedades de superfície de objetos definidos por nós geométricos, os campos deste nó determinam um esquema de reflexão da luz nos objetos para a criação de suas cores. Os campos deste nó são:

- *diffuseColor*: especifica a cor difusa, que reflete as fontes de luz dependendo do ângulo de superfície com relação a fonte de luz.
- *ambientIntensity*: especifica a quantidade de luz ambiente que a superfície deve refletir.
- *specularColor*: determina a cor das partes iluminadas de um objeto.
- *emissiveColor*: especifica a luz produzida por um objeto incandescente.
- *shininess*: grau de brilho da superfície do objeto.
- *transparency*: define o grau de transparência dos objetos.

Em todos os campos a escala de valores pode variar entre 0.0 e 1.0 com mescla de cores em vermelho, verde e azul (RGB). A figura a seguir demonstra a manipulação dos campos do nó *Material*.

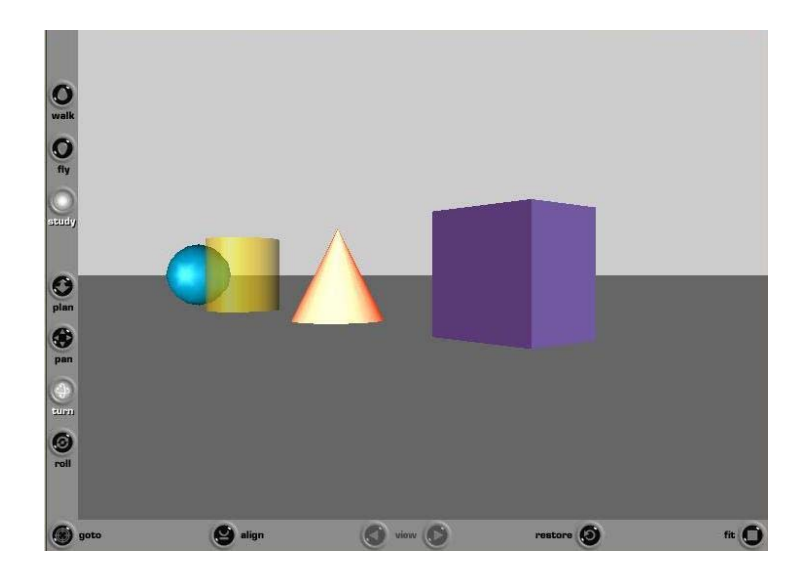

Figura 4.2 – Manipulação dos campos do nó *Material*, em VRML

#### **Nó** *Group*

Em VRML é possível estruturar as cenas através do agrupamento de nós. São chamados de nós pais os nós que armazenam e gerenciam outros nós. Os nós filhos, por sua vez, fazem parte de um grupo de nós e também podem conter um agrupamento. Com o nó *Group* é possível criar objetos mais complexos através da combinação de outros objetos. Dentro deste nó encontram-se os campos *bboxCenter*, *bboxSize* e *children* (grupo de nós filhos). O exemplo a seguir agrupa uma esfera a um cilindro:

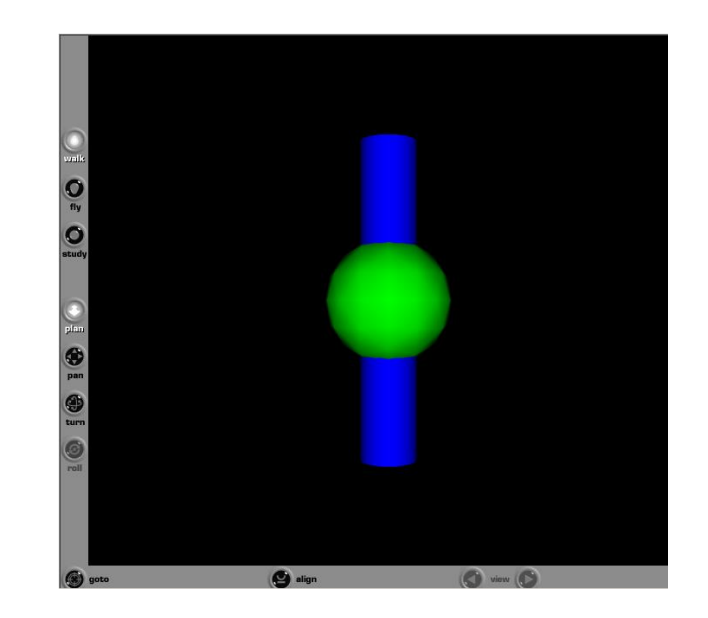

Figura 4.3 – Manipulação dos campos do nó *Group*, em VRML

```
#VRML V2.0 utf8 
#Grouping node 
Group { 
   children [ 
    Shape { 
      appearance Appearance { 
      material Material {diffuseColor 0 0 1}} 
      geometry Cylinder { radius 0.18 
          }<br>}<br>}
 } 
    Shape { 
      appearance Appearance { 
      material Material {diffuseColor 0 1 0} } 
      geometry Sphere { radius 0.4 } 
 } 
 ] 
 }
```
## **Nó** *Transform*

O nó *Transform* também é um nó de agrupamento, ele aplica uma transformação geométrica ao grupo de elementos filhos. Quando um objeto é criado e colocado na cena sem a definição do nó *Transform*, ele é posicionado, por padrão, com o centro na origem do sistema de coordenadas da cena, neste caso correspondente a posição 0,0,0 (referentes aos eixos x, y, z). Para posicionar o objeto em uma posição diferente da cena, é usado o campo *translation*. É possível visualizar um exemplo de aplicação deste nó na figura 4.1 e no seu código fonte. Todos os nós incluídos no campo *children* serão afetados pelo campo *translation* que determina a posição em que devem ser inseridos, caso contrário, os objetos estariam sobrepostos na cena. O campo *rotation* é utilizado para rodar o objeto em torno de um eixo estabelecido pelos primeiros três valores do campo e no quarto valor está a quantidade de graus que este objeto tem que girar. O campo *escale* permite esticar ou encolher os nós do grupo, modificando suas proporções originais, como o tamanho de um *Shape*, por exemplo. Também é possível combinar as operações de *translation*, *rotation* e *scale*, para a movimentação dos objetos, estipulando valores em cada campo. Deve ser observada a ordem de realização das transformações, uma translação seguida de uma rotação, por exemplo, não produziria o mesmo efeito caso as operações fossem realizadas na ordem inversa.

Segundo WALSH e BOURGES-SÉVENIER (2002), a VRML usa o sistema de coordenadas cartesianas para descrever a exata localização dos objetos no espaço. No cenário é considerado o eixo x para os movimentos horizontais, o eixo y para os deslocamentos para cima e para baixo e o eixo z para frente e para trás, onde os valores positivos do eixo z se posicionam mais perto do observador e os valores negativos, mais distantes. De qualquer modo, como os mundos em VRML são interativos em 3D, as cenas quase nunca são visualizadas exclusivamente do ponto de vista principal como são descritas. O usuário é livre para se movimentar e explorar as cenas da maneira que desejar desde que não haja limites definidos para isso, ou seja, um ponto de coordenada 8, 5, -10 (x, y, z), por exemplo, distancia o eixo z da visualização principal do usuário, mas se este virar a imagem para ver a cena, o eixo z estará mais próximo.

#### **Nó** *IndexFaceSet*

Um nó *IndexedFaceSet* representa uma forma 3D composta por polígonos, definidas pelos vértices listados no campo *coord*. Ele é um conjunto indexado de faces poligonais, que são especificadas como listas de índices no campo *coordIndex* (cada ponto especificado no nó *Coordinate* recebe um índice em ordem crescente). Com este nó é possível criar formas geométricas que não estão pré-definidas na linguagem. O *IndexedFaceSet* só pode aparecer em um arquivo VRML preenchendo o campo *geometry* de um nó *Shape.* 

## **Nó** *IndexLineSet*

*IndexedLineSet* descreve uma forma 3D composta de segmentos de reta definidos pelos vértices listados no campo *coord*. É um conjunto indexado de linhas, que são especificadas como listas de índices no campo *coordIndex* (cada ponto especificado no nó *Coordinate* recebe um índice em ordem crescente).

## **Nó** *Coordinate*

O nó *Coordinate* especifica um conjunto de pontos no espaço tridimensional que são usados no campo *coord* de nós de geometria baseados em vértices, tais como *IndexedFaceSet*, *IndexedLineSet*.

## **Eventos**

Em VRML, é possível realizar animações alterando os valores dos campos dos objetos. Para modificar um campo de um objeto, é preciso enviar um evento, por meio de uma rota, para este campo. O *browser* fica encarregado da parte complexa deste esquema, cuidando de todo o processo de geração e roteamento de eventos durante a navegação. A tarefa de quem escreve os arquivos é simplesmente definir quais eventos o *browser* deve gerar e para onde direcioná-los. Eventos de entrada são mensagens enviadas por outros nós para modificar algum estado no nó receptor e a maioria dos nós têm pelo menos uma definição *eventIn* para receber eventos. Alguns nós também possuem eventos de saída *eventOut*, usados para enviar mensagens para outros nós, avisando os receptores que algum estado foi modificado no nó remetente.

## **Rotas**

A conexão entre os nós que geram um evento e os que recebem é denominada de rota. Um evento de um nó pode ser direcionado para um evento do mesmo tipo de outro nó de acordo com a seguinte sintaxe:

ROUTE NomeNo1.eventOutName\_changed TO NomeNo2.set\_eventInName

NomeNo1 é o nome do nó que envia o evento, *eventOutName* é o nome do evento de saída, NomeNo2 é o nome do nó que recebe o evento, *eventInName* é o nome do evento de entrada.

Quando acontece o direcionamento de um evento a outro, eles não precisam ter o mesmo nome, mas precisam ser do mesmo tipo.

### **4.2 Modelagem de faces virtuais com VRML**

Como a face é um objeto muito complexo de ser modelada diretamente em VRML, normalmente a construção da mesma é feita através de *softwares* de computação gráfica e, em seguida, exportada para a linguagem VRML.

Existem disponíveis vários *softwares* para modelagem de objetos e ambientes em 3D. Entre eles pode-se citar o Maya, da Autodesk, o Blender, desenvolvido pela Blender Foundation, 3D Studio Max, também desenvolvido pela Autodesk, entre outros. Estes *softwares* são muito utilizados na indústria cinematográfica, criação de comerciais, geração de maquetes eletrônicas e na criação de qualquer mundo virtual. Neste trabalho, foi utilizado o *software* Autodesk Maya, que é apresentado no capítulo 5.

Em VRML, a manipulação da imagem para o mapeamento da textura e animação em tempo real é executada de forma rápida pelos *plugins* disponíveis para a visualização de objetos 3D. Estes *plugins*, através de suas ferramentas, facilitam a navegação e interação do usuário no ambiente.

No próximo capítulo serão apresentados a modelagem facial e os processos realizados para mapear as texturas na estrutura de polígonos, bem como os resultados obtidos com a modelagem.

## **5 MODELAGEM FACIAL**

A criação de um modelo virtual da face humana envolve o processo de determinar a sua descrição geométrica e também sua capacidade de animação. Além disso, a representação de atributos como a utilização de texturas, também fazem parte desta etapa.

Dentre as várias técnicas utilizadas para a modelagem facial, serão abordados, neste capítulo, as que utilizam malhas poligonais.

## **5.1 Malhas Poligonais**

A malha poligonal é um modelo de representação geométrica usada para representar a face através de uma coleção de polígonos, que descrevem a sua superfície. Estes polígonos podem existir nas superfícies dos objetos ou resultarem de ajustamentos que aproximam as formas curvas das superfícies.

Um modelo de malha poligonal corresponde então, à enumeração de uma coleção de arestas, vértices e polígonos interligados numa malha que, no seu conjunto, descreve as fronteiras da face a representar. Cada aresta liga dois vértices e deve ser partilhada por um mínimo de dois polígonos adjacentes. Se não o for, a malha não é uma malha contínua e a superfície que a malha descreve não é, naturalmente, uma superfície fechada. Cada polígono de um modelo de malha poligonal é descrito por uma seqüência ordenada e fechada de, pelo menos, três vértices ou três arestas e cada vértice deve, por sua vez, ser partilhado por um mínimo de duas arestas (TAUBIN, 1999).

A figura a seguir ilustra uma modelagem usando uma malha simples (figura 5.1) e uma malha mais completa (figura 5.2).

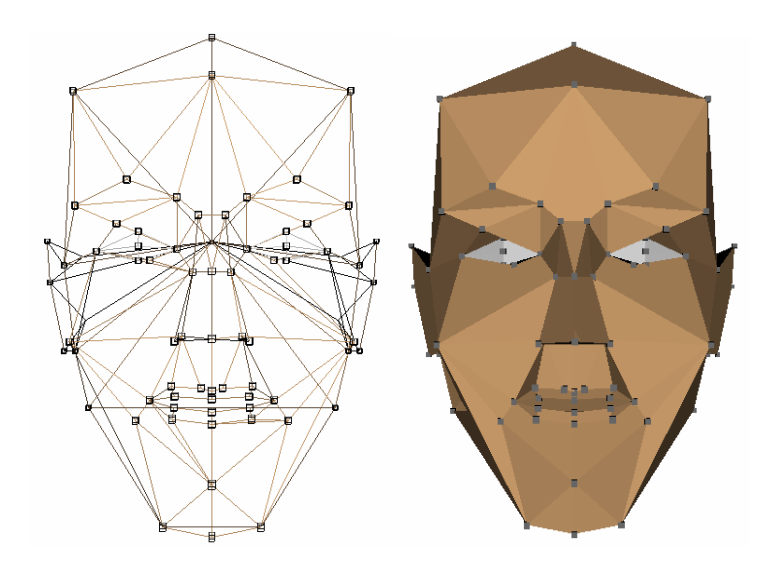

Figura 5.1 – Modelagem com malha simples Fonte: (BEZ, 2004)

A malha simples é formada com os pontos FDPs da face e composta por 82 vértices e 90 polígonos. Em razão do baixo número de vértices e polígonos possui uma aparência pouco definida.

A malha poligonal utilizada neste trabalho foi adquirida do Departamento de Ciência da Computação da Universidade Estadual de Moscou, Rússia. O Laboratório de Gráficos e Mídia da universidade trabalha em pesquisas nas áreas de computação gráfica e visão computacional, como detecção e reconhecimento facial, modelagem facial, reconhecimento de voz, etc. (Graphics & Media Lab, 2006). A malha apresentada na figura 5.2 possui uma definição maior que a anterior em razão do número de vértices que a compõe, um total de 7.186 vértices. Esta malha foi criada seguindo a orientação da face neutra, observa-se que não foram modelados a língua e os dentes.

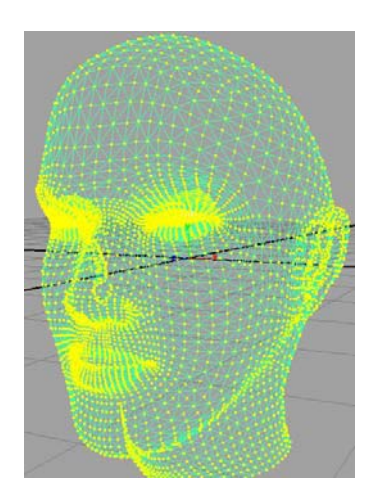

Figura 5.2 – Modelagem com malha mais completa Fonte: (Graphics & Media Lab, 2006)

As informações contidas na malha foram utilizadas para a criação do modelo. Através dos vértices, dos respectivos pontos FDPs e dos polígonos, pode ser mapeada a textura na malha, como mostra o quadro a seguir.

| No. | $\mathbf X$ | Y          | Z          | <b>FDP</b> | Corresp. | Descrição                                         |
|-----|-------------|------------|------------|------------|----------|---------------------------------------------------|
| 1   | $-60,13$    | 8,488034   | 28,70122   | 10.4       | 10.3     | Parte traseira da orelha direita                  |
| 2   | 51,95172    | 48,85561   | 167,8003   | 4.1        | 4.2      | Canto direito da sobrancelha esquerda             |
| 3   | 67,57848    | 44,53605   | 153,9645   | 3.13       | 3.14     | Centro superior externo do olho esquerdo          |
| 4   | 69,15646    | 32,39935   | 152,3712   | 3.3        | 3.4      | Centro inferior interno do olho esquerdo          |
| 5   | 46,65531    | $-37,584$  | 176,3536   | 2.6        | 2.7      | Ponto médio esquerdo do lábio superior interno    |
| 6   | 36,59782    | $-40,1767$ | 179,5821   | 2.3        |          | Ponto médio interno do lábio inferior             |
| 7   | 46,83259    | $-39,6135$ | 176,4278   | 2.8        | 2.9      | Ponto médio esquerdo do lábio inferior interno    |
| 8   | 107,1344    | $-28,294$  | 56,28565   | 10.5       | 10.6     | Base da orelha esquerda                           |
| 9   | 107,6369    | $-19,1032$ | 64,75793   | 10.7       | 10.8     | Contato inferior entre a orelha esquerda e a face |
| 10  | 39,23367    | $-31,3848$ | 179,2723   | 8.10       | 8.9      | Ponto mais alto do lábio superior esquerdo        |
| 11  | 39,89159    | 38,67701   | 166,9209   | 9.7        | 9.6      | Borda superior esquerda do nariz                  |
| 12  | 29,82828    | 48,67659   | $-40,0736$ | 11.6       |          | Parte traseira do crânio                          |
| 13  | 26,17729    | -38,3069   | 176,2456   | 2.7        | 2.6      | Ponto médio direito do lábio superior interno     |
| 14  | $-60,9826$  | 41,46581   | 53,59805   | 10.2       | 10.1     | Topo da orelha direita                            |
| 15  | $-5,65339$  | 42,44089   | 153,9901   | 3.14       | 3.13     | Centro superior externo do olho direito           |

Quadro 5.1 – Quadro de dados parciais da malha

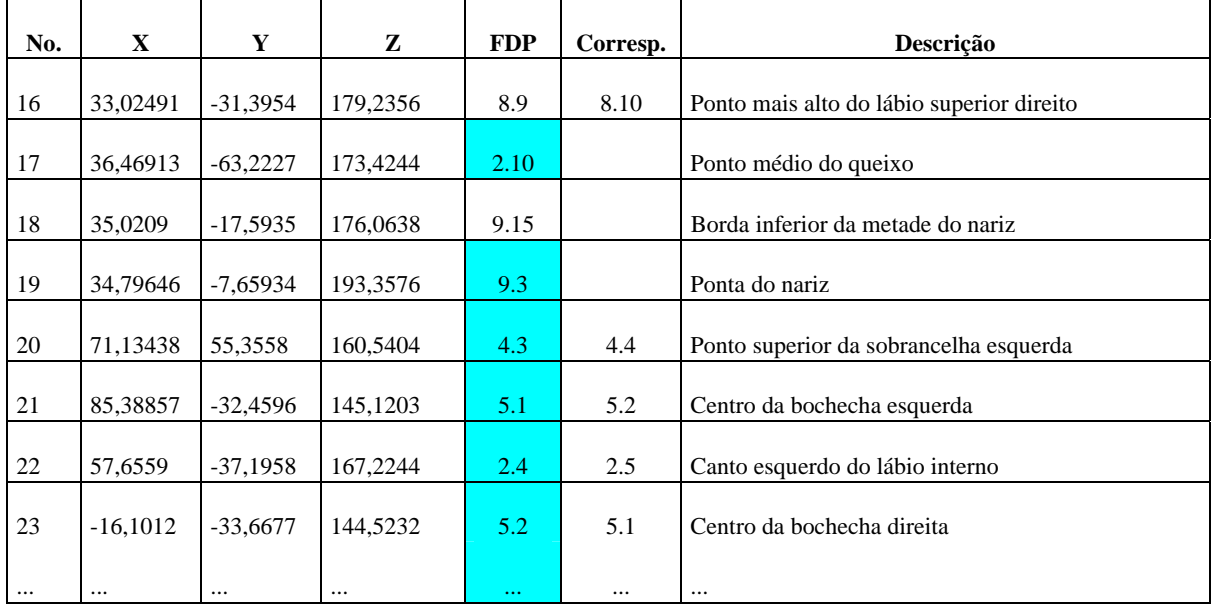

O Quadro 5.1 é um fragmento da tabela que contém os vértices da malha poligonal citada anteriormente. A primeira coluna apresenta o número seqüencial dos vértices da malha. As colunas dois, três e quatro apresentam as posições X, Y e Z do modelo 3D em relação as coordenadas do mundo virtual onde estará inserida. A coluna cinco - FDP indica o ponto característico da norma MPEG-4, conforme apresentado na figura 2.1, do capítulo 2 - O formato MPEG-4. A sexta coluna representa o ponto característico correspondente a este, ou seja, como a face é tratada como simétrica, obtendo o ponto característico de um lado da face, pode-se deduzir por simetria o outro. Exemplo disso são os pontos 5.2 (bochecha direita) que tem como ponto simétrico o ponto 5.1 (bochecha esquerda). A sétima coluna contém a descrição, por extenso, do ponto característico. Com base nos dados das colunas X e Y do quadro pode-se observar os vértices que compõe a malha, aqui representados em um gráfico de pontos em 2D (figura 5.3).

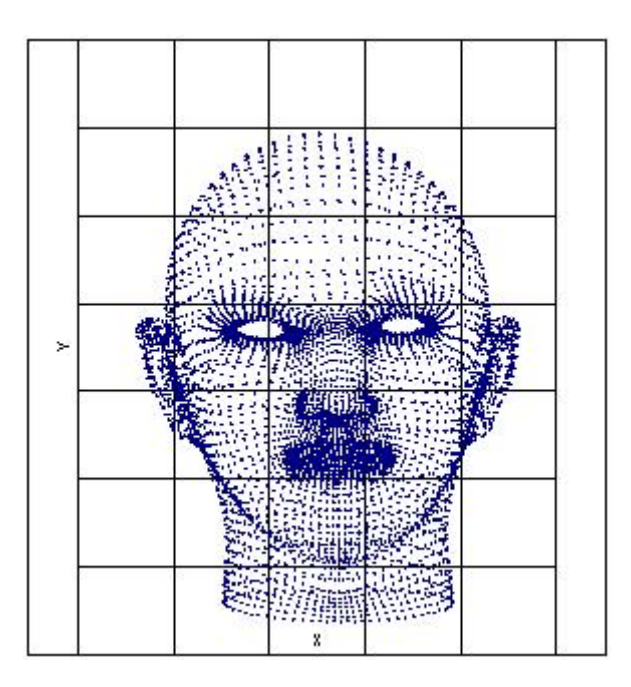

Figura 5.3 – Representação da malha em 2D

Conforme mencionado anteriormente, o modelo a ser utilizado neste trabalho será o de malhas poligonais, pois seguindo o padrão MPEG-4, esta deverá apresentar um bom realismo de modelagem e animação. Este realismo também é proveniente da imagem a ser colocada na malha. Quanto mais ajustados os pontos 3D da malha aos pontos 2D da imagem, mais real ela se torna.

A seguir é apresentado o *Software* Autodesk Maya, utilizado na manipulação da malha e no mapeamento da textura.

## **5.2** *Software* **Autodesk Maya**

Na área da computação gráfica, os *softwares* utilizados para manipulação ou criação de imagens têm evoluído muito. A medida em que o *hardware* dos computadores é aprimorado, no sentido de permitir maior capacidade de processamento, as aplicações gráficas também sofrem melhorias, tornando a modelagem de imagens dotada de altíssima qualidade e realismo.

O *software* gráfico Maya está entre estas aplicações e é considerado um dos mais poderosos programas para modelagem em 3D, segundo o seu fabricante, a Autodesk.

Também desenvolvedora do AutoCAD e do 3ds Max, a Autodesk agregou ao Maya fortes atributos para o desenvolvimento de imagens e animações, alinhados a uma boa performance para trabalhar em diversos segmentos.

Para uso neste trabalho foi escolhido o *Software* Maya devido a sua importância no mercado de criação gráfica e também, por estar disponível uma versão completa do programa para *download*. A versão *Personal Learning Edition* pode ser encontrada no *site[4](#page-49-0)* da empresa e utilizada gratuitamente para fins de experiência do usuário e acadêmico.

Outro importante atributo do Maya diz respeito a sua compatibilidade com a linguagem VRML. Através de um *plugin* específico, pode-se importar um objeto descrito em VRML 2.0 para o ambiente do Maya e manipulá-lo. Também a exportação de uma cena em Maya para VRML 2.0 ocorre. Em alguns programas gráficos de licença livre como o Blender da Blender Foundation, por exemplo, a exportação para VRML é possível apenas para a versão 1.0 da linguagem.

## **5.3 Detecção dos pontos FDPs**

<u>.</u>

O principal motivo por se usar um programa gráfico está nesta etapa do trabalho. Com ele consegue-se observar o desenho da malha em qualquer posição da cena, localizar e identificar os vértices que correspondem as coordenadas dos pontos FDPs.

Uma vez importada a malha poligonal da linguagem VRML para o Maya, buscou-se identificar os pontos característicos definidos pelo padrão MPEG-4 (quadro 5.1). A malha é apresentada pelo programa em uma forma aramada com o desenho dos polígonos representando uma cabeça. Através de um ambiente chamado *Vertex*, se pode selecionar cada ponto de vértice individualmente contido na malha, ficando este em descaque com uma cor diferente.

Devido a um problema, ainda não identificado, as coordenadas do ponto selecionado não apareceram instantaneamente como o esperado. Acreditamos que isso se deve ao fato da malha, originalmente, não ter sido desenvolvida no Maya e sim no 3ds Max, então estas informações podem ter se perdido durante o processo de importação do arquivo. Ambos os

<span id="page-49-0"></span> $4$  A versão PLE do Maya está disponível em: <http://www.autodesk.com/maya> Acesso em 12/08/2006.

*softwares* possuem integração com a linguagem VRML, mas a estrutura do código gerado durante a exportação é diferente de um programa para o outro.

Com isso, para obter o valor das coordenadas dos vértices, foi utilizado o comando *pointPosition*, no editor *script* do Maya, que apura as coordenadas do ponto selecionado conforme o parâmetro especificado. O parâmetro *-l* extrai as coordenadas *local*, que considera apenas a área de espaço do objeto. Já o parâmetro *-w* de *world*, extrai as coordenadas baseado-se em toda a extensão da cena. Para as definições deste trabalho foi usado o parâmetro *-l*, pois a manipulação está sendo feita diretamente na malha e não a outros objetos que poderiam estar presentes na cena. O Maya permite salvar um comando, para a execução no *Script Editor*, sob forma de um botão. Esta customização facilita o processo quando se necessita repetir determinado comando muitas vezes, pois ele executa o comando de forma oculta e mostra o resultado na barra de mensagens.

No final deste processo, foram obtidas as coordenadas 3D dos pontos FDPs da malha poligonal.

## **5.4 Mapeamento da textura na malha**

O mapeamento de uma textura na malha de polígonos permite aumentar muito o realismo de uma face gerada por computador. Ao invés de utilizar uma superfície sólida, ou seja, uma cor para compor a face, utiliza-se uma imagem em duas dimensões do rosto que se deseja representar.

As imagens para os testes de mapeamento foram adquiridas através de uma câmera digital em uma sessão de fotos realizada no Centro Universitário Feevale, contando com a participação de voluntários da própria instituição. A câmera utilizada, da marca Sony com 5.1 *mega pixels* de resolução, registrou as imagens em arquivos do tipo JPEG (*Joint Photographic Experts Group*) com aproximadamente 110Kb de tamanho.

Para efetuar o mapeamento da textura sobre o objeto tridimensional é necessário realizar uma análise da imagem a fim de identificar as características desta face. Semelhante ao processo de identificação dos pontos FDPs na malha, também foram extraídas as coordenadas destes pontos da imagem, como mostra o quadro a seguir. Neste procedimento,

foi utilizado o *software* de edição e tratamento de imagens Gimp<sup>[5](#page-51-0)</sup>, que possui a licença de uso livre.

| $Q$ uagi $Q$ $J.2 - Q$ uagi $Q$ de gagos da mama e da iextura |             |             |            |            |          |                                            |          |          |
|---------------------------------------------------------------|-------------|-------------|------------|------------|----------|--------------------------------------------|----------|----------|
| No.                                                           | $\mathbf X$ | $\mathbf Y$ | Z          | <b>FDP</b> | Corresp. | Descrição                                  | Xt       | Yt       |
| 1                                                             | $-60,13$    | 8,488034    | 28,70122   | 10.4       | 10.3     | Parte traseira da orelha direita           |          |          |
| $\boldsymbol{2}$                                              | 51,95172    | 48,85561    | 167,8003   | 4.1        | 4,2      | Canto direito da sobrancelha esquerda      | 11,50    | 7,76     |
| 3                                                             | 67,57848    | 44,53605    | 153,9645   | 3.13       | 3.14     | Centro superior externo do olho esquerdo   | 12,49    | 7,97     |
| $\overline{4}$                                                | 69,15646    | 32,39935    | 152,3712   | 3.3        | 3.4      | Centro inferior interno do olho esquerdo   | 12,49    | 8,64     |
| 5                                                             | 46,65531    | $-37,584$   | 176,3536   | 2.6        | 2.7      | Ponto médio esquerdo do lábio superior     | 11,54    | 11,64    |
| 6                                                             | 36,59782    | $-40,1767$  | 179,5821   | 2.3        |          | Ponto médio interno do lábio inferior      | 10,97    | 11,85    |
| 7                                                             | 46,83259    | $-39,6135$  | 176,4278   | 2.8        | 2.9      | Ponto médio esquerdo do lábio inferior     | 11,54    | 11,75    |
| 8                                                             | 107,1344    | $-28,294$   | 56,28565   | 10.5       | 10.6     | Base da orelha esquerda                    |          |          |
| 9                                                             | 107,6369    | $-19,1032$  | 64,75793   | 10.7       | 10.8     | Contato inferior entre a orelha esquerda e |          |          |
| 10                                                            | 39,23367    | $-31,3848$  | 179,2723   | 8.10       | 8.9      | Ponto mais alto do lábio superior          |          |          |
| 11                                                            | 39,89159    | 38,67701    | 166,9209   | 9.7        | 9.6      | Borda superior esquerda do nariz           | 11,54    | 8,54     |
| 12                                                            | 29,82828    | 48,67659    | $-40,0736$ | 11.6       |          | Parte traseira do crânio                   |          |          |
| 13                                                            | 26,17729    | $-38,3069$  | 176,2456   | 2.7        | 2.6      | Ponto médio direito do lábio superior      | 10,44    | 11,64    |
| 14                                                            | $-60,9826$  | 41,46581    | 53,59805   | 10.2       | 10.1     | Topo da orelha direita                     |          |          |
| 15                                                            | $-5,65339$  | 42,44089    | 153,9901   | 3.14       | 3.13     | Centro superior externo do olho direito    | 9,67     | 7,90     |
| 16                                                            | 33,02491    | $-31,3954$  | 179,2356   | 8.9        | 8.10     | Ponto mais alto do lábio superior direito  | 10,76    | 11,50    |
| 17                                                            | 36,46913    | $-63,2227$  | 173,4244   | 2.10       |          | Ponto médio do queixo                      |          |          |
| 18                                                            | 35,0209     | $-17,5935$  | 176,0638   | 9.15       |          | Borda inferior da metade do nariz          | 11,04    | 10,58    |
| 19                                                            | 34,79646    | $-7,65934$  | 193,3576   | 9.3        |          | Ponta do nariz                             | 11,04    | 9,88     |
| 20                                                            | 71,13438    | 55,3558     | 160,5404   | 4.3        | 4.4      | Ponto superior da sobrancelha esquerda     | 12,49    | 7,48     |
| 21                                                            | 85,38857    | $-32,4596$  | 145,1203   | 5.1        | 5.2      | Centro da bochecha esquerda                | 13,30    | 11,29    |
| 22                                                            | 57,6559     | $-37,1958$  | 167,2244   | 2.4        | 2.5      | Canto esquerdo do lábio interno            | 10,28    | 11,61    |
| 23                                                            | $-16,1012$  | $-33,6677$  | 144,5232   | 5.2        | 5.1      | Centro da bochecha direita                 | 8,68     | 11,29    |
|                                                               | $\ldots$    |             |            |            |          | $\ldots$                                   | $\cdots$ | $\ldots$ |

Quadro 5.2 – Quadro de dados da malha e da textura

<span id="page-51-0"></span> 5 O software Gimp está disponível em: <http://www.gimp.org> Acesso em: 09/09/2006.

Complementando o quadro anterior, no Quadro 5.2 as colunas Xt e Yt apresentam a posição do ponto FDP na textura, fazendo uma relação com as coordenadas da malha já encontradas. Assim é possível saber em que posição determinada parte de um objeto será aplicada ao outro.

Para mapear a textura da imagem sobre a malha foram utilizados alguns recursos presentes no Maya. Em um ambiente chamado *Hypershade* cria-se um modelo de superfície genérico e modifica-se seu atributo *Color* para carregar a imagem. Durante este processo é opcional alterar características de cor e luminosidade da imagem. Depois de criada e alterada, aplica-se esta superfície na malha de polígonos para, então, começar o mapeamento desta imagem.

Entre alguns tipos de mapeamentos disponíveis foi utilizado o *Planar Mapping*, por atender melhor as necessidades. Outros estilos como o *Spherical Mapping* ou *Cylindrical Mapping* também manipulam a textura, mas causam algum tipo de deformidade exagerada. Um bom uso destes estilos de mapeamento, neste caso, se fez no ajuste de pequenos detalhes.

Como as imagens que foram utilizadas estão em 2D e com o rosto de frente para a câmera, os deslocamentos da textura ocorrem principalmente na parte frontal da malha. Com o *Planar Mapping* é possível mover a textura pelos eixos x e y, além de ajustes de escalonamento.

Mesmo com os ajustes proporcionados por esta forma de mapeamento, na maioria das vezes é preciso realizar um ajuste mais exato de uma área específica. Para estes casos existe uma ferramenta chamada de *UV Texture Editor*, que faz uma relação entre cada vértice da malha e a imagem que está sendo mapeada nela. Os *Uv* podem ser definidos como pontos virtuais associados aos vértices. Esta relação permite manipular a textura como se estivesse manipulando a malha de polígonos, alterando a posição dos vértices. Estes ajustes trazem bons resultados para áreas como olhos, nariz e boca, que precisam de uma sintonia fina com a malha.

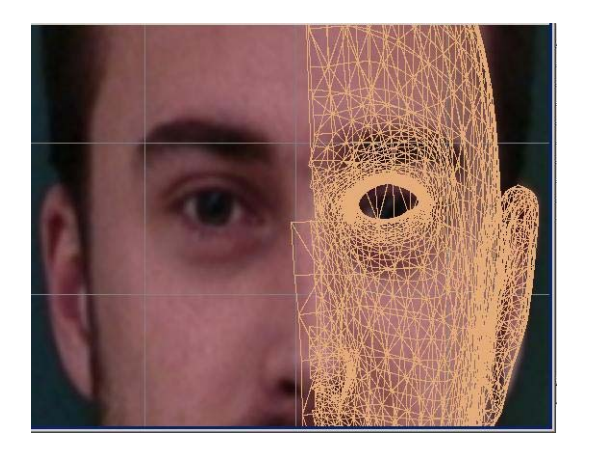

Figura 5.4 – Mapemento com *Planar Mapping*

A figura 5.4 demonstra a utilização do *Planar Mapping* que, para ilustrar a aplicação, está selecionado em apenas metade da face. Para que seja possível mover efetivamente a imagem, é necessário que todo o objeto "malha" esteja selecionado. O que não é obrigatório com o *UV Texture Editor*, que mapeia uma área específica como dito anteriormente. A figura seguinte mostra a malha com a mesma face, agora já mapeada.

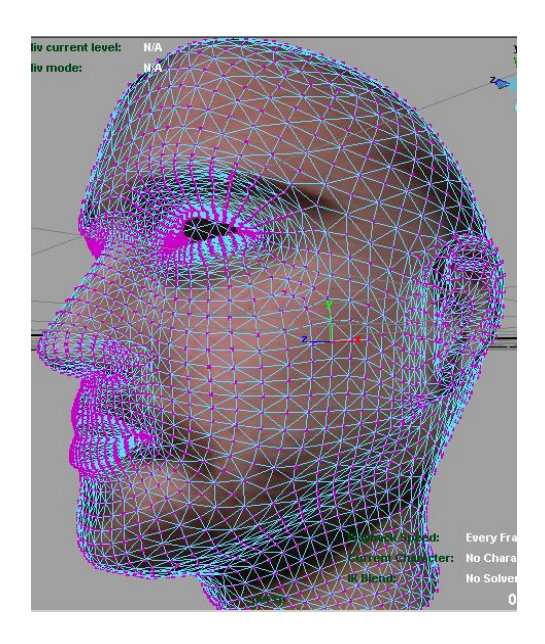

Figura 5.5 – Mapeamento da textura

Terminado os ajustes de imagem, o mapeamento está realizado e a malha com a textura é apresentada como na figura 5.5. Como pode ser observado, a malha apresenta uma grande quantidade de vértices e isso torna a modelagem mais realista, pois o nível de detalhe é maior.

Para a realizar a exportação desta cena para VRML é necessário que o *plugin wrl2Export.mll* esteja carregado no Maya. Atendendo a essa condição, a exportação é feita através do comando *Export* e o *software* começa a estruturar o arquivo. Deve-se ter atenção neste procedimento, caso a cena possua mais do que um objeto, porque o programa permite realizar a exportação de tudo ou de apenas um objeto selecionado. Por fim, é gerado o arquivo, com a extensão .*wrl*, que pode ser visualizado em qualquer navegador de Internet que tenha algum *plugin* VRML instalado.

A figura a seguir apresenta um exemplo da visualização da face modelada, através do *plugin* Cortona 4.2.

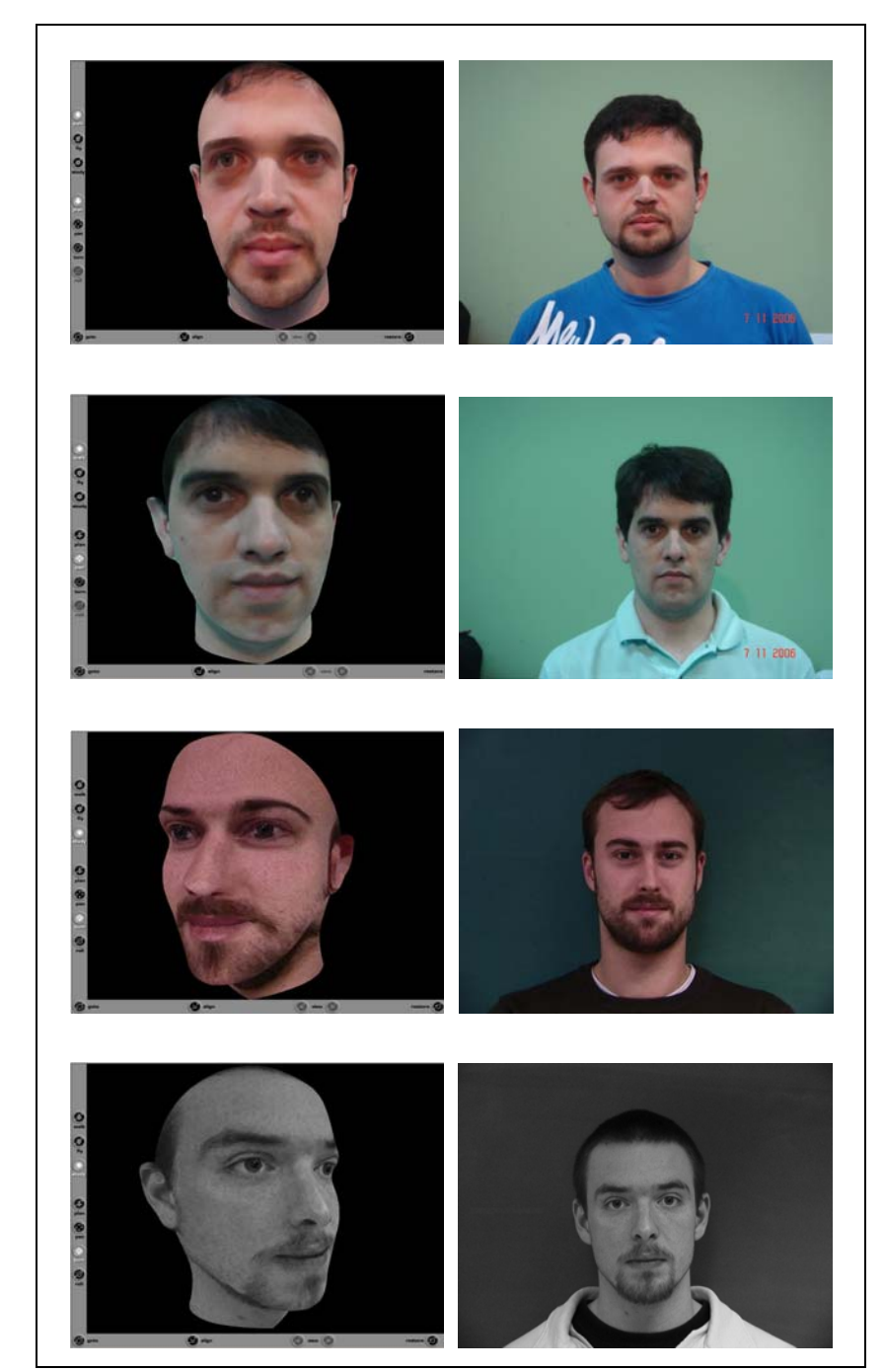

Figura 5.6 – Faces modeladas em VRML com mapeamento de textura

A coluna da esquerda, na figura 5.6, mostra alguns exemplos dos modelos faciais gerados e, a coluna da direita, as imagens utilizadas no mapeamento. Como foi utilizada uma malha de polígonos genérica para todos os casos, as faces modeladas possuem a mesma silhueta e são as características de cada pessoa que determiam a diferença entre um e outro indivíduo. A qualidade da imagem apresentada pelo VRML é um ponto a ser destacado, pois mantém os atributos de cor e luminosidade da imagem real. Por padrão, o arquivo com a imagem da face usada para a visualização deve estar gravado no mesmo diretório onde está o

arquivo *.wrl* gerado, a não ser que seja definido um caminho diferente alterando o arquivo VRML.

No Anexo C deste trabalho está um fragmento do código em VRML gerado. No exemplo, foram selecionadas as partes mais relevantes da estrutura do arquivo onde aparecem a construção do objeto face, através dos nós, bem como o mapeamento da textura sobre a malha.

A linguagem VRML demonstrou ser muito eficiente na criação e exibição do ambiente virtual com a face modelada, apresentando com fidelidade as características da textura original como cor, luminosidade, etc. A geração de um arquivo em VRML é muito importante para facilitar o acesso ao modelo virtual da face. Uma vez gerado o arquivo, é possível visualizar a modelagem realizada nos *browsers* de Internet mais comuns do mercado, bastando apenas um *plugin* instalado no computador que pode ser encontrado gratuitamente na Internet. Além disso, por se tratar de um "arquivo texto", o arquivo que descreve a face em VRML pode ser facilmente acessado e modificado. Esta facilidade de acesso e visualização oferecida pela linguagem VRML não é conseguida com o *software* Maya.

O Maya desempenha muito bem a tarefa de criação e modelagem de objetos em 3D, mas não é capaz de simular um espaço virtual onde o usuário possa navegar neste ambiente, visualizar os objetos por vários ângulos e interagir com estes objetos.

Entretanto, o *software* Maya teve um papel fundamental neste trabalho na detecção de informações da malha de polígonos, que descreve a face, e no mapeamento da textura sobre a malha. O *software* também é responsável pela criação do arquivo em VRML com a malha e a textura mapeada, através de um *plugin* específico.

A seguir é feita uma revisão descrevendo os processos realizados para a modelagem da face.

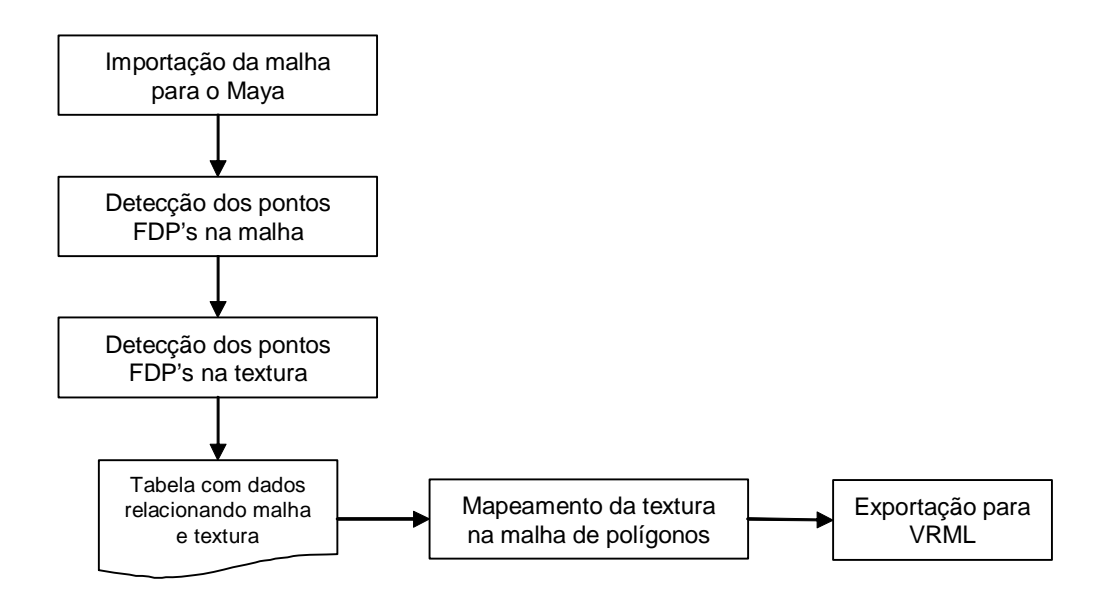

Figura 5.7 – Fluxo de atividades

Inicialmente foi realizada a importação da malha de polígonos para o *software* Maya. A malha, no formato VRML, foi adquirida de um laboratório de pesquisas gráficas e, por se tratar de uma estrutura com um grande número de vértices, foi importada para o Maya com o objetivo de identificar os pontos característicos na face e, posteriormente, realizar o mapeamento da textura.

A detecção dos pontos FDP's (definidos pelo MPEG-4) da malha foi realizada manualmente, identificando o vértice referente ao ponto e aplicando neste ponto um comando, no *Script Editor,* para a identificação das coordenadas x, y, z.

Com o mesmo objetivo, foram identificados os pontos característicos na imagem. Com o *software* Gimp, em um processo manual, cada ponto foi identificado juntamente com a coordenada 2D referente ao ponto.

Através destes processos, foi possível a elaboração de uma tabela com o relacionamento entre a malha, os pontos FDP's e textura. O quadro 5.2, na página 52, apresenta as coordenadas 3D de ulguns vértices da malha, referente ao ponto característico especificado, e as coordenadas 2D deste mesmo ponto localizado também na textura.

Com estas informações iniciou-se o processo de mapeamento manual da textura com o *software* Maya. A aplicação da textura na malha de polígonos foi feita usando um material de superfície presente no Maya, onde o mesmo recebeu a imagem da face como textura. Nesta

etapa, a textura é colocada pelo software na malha sem nenhum tipo de modelagem ou mapeamento. Para isso foi aplicado um mapeamento do tipo *Planar* e adaptado a textura na malha poligonal. Também foi utilizada uma ferramenta chamada UV *Texture Editor*, que auxilia no processo de mapeamento criando vértices virtuais da textura, possibilitando um melhor mapeamento em áreas mais críticas como olhos, nariz e boca.

Com a face modelada no ambiente do Maya, é feita a exportação desta cena gráfica, ou seja, do objeto malha com a textura, para VRML. Utilizando o mesmo *plugin* responsável pela importação inicial da malha, o Maya, na exportação, estrutura o arquivo VRML automaticamente e, com isso, podemos visualizar a face modelada em um ambiente virtual e interativo.

## **6 CONCLUSÃO**

Este trabalho teve como objetivo realizar uma pesquisa sobre os aspectos relacionados à modelagem facial, suas técnicas e ferramentas, bem como propor a modelagem de faces, utilizando uma malha de polígonos genérica, através do mapeamento de texturas.

A representação de faces por computador é uma área desafiadora, principalmente pela dificuldade de representar com realismo as mesmas e também sua animação próxima ao natural. Embora o rosto das pessoas seja semelhante, já que todas possuem olhos, nariz, boca, etc., ele é dotado de uma estrutura complexa, como pode ser visto no capítulo dois. O que difere um rosto do outro são algumas características que precisam ser tratadas na modelagem facial, uma vez que estes detalhes são facilmente perceptíveis.

Observou-se que as áreas de interesse por esta atividade são bastante amplas, abrangendo vários segmentos de aplicação. O mercado de jogos, por exemplo, renova-se com rapidez na busca de técnicas para melhorar a qualidade de seu produto, tornando-o mais atrativo e interativo para o usuário. Com esse mesmo propósito, também está a indústria cinematográfica, que cada vez mais tem utilizado recursos de computação gráfica e realidade virtual para a produção de filmes com animação de personagens sintéticos.

Um tema pesquisado de bastante importância para a construção de um modelo 3D da face humana foi o padrão MPEG-4. Ele possui parâmetros especificamente desenvolvidos para a modelagem e animação facial. Da mesma forma a linguagem VRML, que demonstrou ser bastante eficiente na criação dos ambientes virtuais e, ainda, revelou bons resultados na qualidade do modelo apresentado pelos *plugins*.

Muitas dificuldades foram encontradas no desenvolvimento desta pesquisa. Além de ter sido o primeiro contado com a área de computação gráfica, praticamente não existem

bibliografias abordando o assunto de modelagem facial. Esta área de pesquisa se encontra em pleno desenvolvimento e as referências sobre o assunto ficam por conta de artigos científicos publicados onde, algumas vezes, não trazem uma explicação aprofundada. Outra dificuldade ocorreu na fase de mapeamento da textura, quanto ao uso do *Software* Maya. O programa, incontestavelmente, é muito completo e oferece centenas de funções para atender às necessidades dos usuários. Porém, o uso do software se torna muito complexo e pouco intuitivo para usuários sem experiência neste tipo de aplicação.

Com este trabalho, adquiriram-se bons conhecimentos sobre a área e como produto desta pesquisa, é apresentado um arquivo VRML com uma face humana modelada em uma malha de polígonos, sofrendo um mapeamento de textura. Com isso, o próximo item destaca sugestões de pesquisa para trabalhos futuros.

#### **6.1 Trabalhos Futuros**

Com base na pesquisa realizada e fazendo uso das faces modeladas neste projeto, sugere-se como trabalho futuro um mecanismo automático para aplicação da textura na malha poligonal, buscando otimizar o tempo gasto neste processo.

Devido ao fato da imagem facial utilizada como textura estar em 2D, o mapeamento da mesma se deu apenas na área frontal da malha 3D. Sugere-se um estudo de como mapear uma imagem na parte traseira da malha, principalmente a área do cabelo, para apresentar as características completas da cabeça.

Além disso, outra sugestão seria a animação deste modelo através dos pontos FAPs, a fim de realizar as expressões faciais comuns aos seres humanos, bem como, a fala através de visemas.

## **REFERÊNCIAS BIBLIOGRÁFICAS**

ASCENSO, João; VALENTIM, João; PEREIRA, Fernando. **Reconhecimento Automático de Faces Usando Informação de Textura e de Geometria 3D**. Instituto Superior das Telecomunicações. Lisboa, 1998.

AUTODESK INC. Disponível em <http://www.autodesk.com> Acesso em: 12/08/2006.

BERGERON, P.; LACHAPELLE, P. **Controlling Facial Expressions and Body Moviments**. SIGGRAPH '85 Tutorials. São Francisco, 1985.

BEZ, Marta R. **Diseño de un Sistema de Modelización y Animación Facial**. Memória de Investigação. Palma de Mallorca, 2004.

BICHO, Alessandro L. et al. **Programação Gráfica 3D com OpenGL, Open Inventor, e Java 3D**. Revista Eletônica de Iniciação Ciêntífica. Vol. 2, No. 1. SBC, Março, 2002.

CORREIA, Anderson K. de A. **O Vivo ao Vivo**. Universidade Federal de Pernambuco – Centro de Artes e Comunicação. Pernambuco, 2004.

DIZERÓ, Wagner J.; VICENTIN, Vérison J.; KIRNER, Cláudio. **Professor Virtual: A Realidade Virtual como Suporte ao Ensino a Distância**. VI Workshop de Ensino em Informática. Belo Horizonte, 1998.

DOE REPORT. **The Doe Report - Medical Ilustrations, Animations and Anatomical Models**. Disponível em: <http://www.doereport.com> Acesso em: 05/05/2006.

GRAAFF, Kent M. Van de; RHEES, R. Ward. **Anatomia e Fisiologia Humana**. São Paulo: Makron Books, 1991.

GRAPHICS & MEDIA LAB. **The Laboratory of Computer Graphics at Dep. of CS MSU**. Disponível em <<http://graphics.cs.msu.su/index.html.en>> Acesso em: 30/07/2006.

HARTMAN, Jed; WERNECKE, Josie. **The VRML 2.0 Handbook: Building Moving Worlds on the Web**. 1a. ed. Silicon Graphics Inc, 1996.

JOHNSON, Andrew E.; HEBERT, Martial. **Control of Polygonal Mesh Resolution for 3D Computer Vision**. Jet Propulsion Laboratory, Pasadena, Califórnia, 1998.

KIRNER, Cláudio. **Sistemas de Realidade Virtual**. Universidade Federal de São Carlos, 1996. Disponível em <http://www.dc.ufscar.br/~grv/> Acesso em 03/09/2005.

KOENEN, Rob. **MPEG-4 Overview** (V21 – Jeju Version), Março 2002. Disponível em <http://www.chiariglione.org/mpeg/standards/mpeg-4/mpeg-4.htm> Acesso em 14 outubro de 2005.

LOSSOW, Walter; FRANCONE, Clarice; JACOB, Stanley. **Anatomia e Fisiologia Humana**. 5a. Edição, Rio de Janeiro: Guanabara, 1990.

LUCENA, Paula Salgado. **Expressive Talking Heads: Um Estudo de Fala e Expressão Facial em Personagens Virtuais**. Dissertação de Mestrado, DI/PUC-Rio, Rio de Janeiro, 2002.

LUZ, Rodolfo P. **Proposta de Plataformas para Experimentos em Realidade Virtual**. Universidade Federal de Santa Catarina. Florianópolis, 2002.

OSTERMANN, Jörn. **Animation of Synthetic Faces in MPEG-4**. Computer Animation. Philadelphia, 1998.

PARKE, Frederick I. **Computer Generated Animation of Faces**. Universidade de Utah, Master Thesis, Junho de 1972.

PARKE, Frederick I. **Parameterized Models for Facial Animation**. Publicação no IEEE Computer Graphics and Applications. Vol. 2, No. 9, 1982.

RIZZOLO, Roelf J.; MADEIRA, Miguel C. **Anatomia Facial com Fundamentos de Anatomia Sistêmica Geral**. São Paulo: Sarvier, 2004.

RODRIGUES, Paula Salgado Lucena. **MPEG-4: Línguagens para Descrição de Cenas**. Pontifícia Universidade Católica. Rio de Janeiro, 2004.

ROSA Jr., Onivaldo. **Desenvolvimento de um Ambiente Virtual Tridimensional Multiusuário para Internet**. Dissertação (Mestrado em Engenharia de Produção), UFSC, Florianópolis, 2003.

TAUBIN, Gabriel. **3D Geometry Compression and Progressive Transmission**. Eurographics State of the Art Report, September 1999.

TERZOPOULOS, Demetri. **Panel on Facial Animation: Past, Present and Future**. Conference Panels, SIGGRAPH'97, Los Angeles, 1997.

THALMANN, Nadia M.; PRIMEAU, N.; THALMANN, Daniel. **Abstract Muscle Actions Procedures for Human Face Animation**. The Visual Computer. Vol. 3, 1988.

TODESCO, Glauco. **Criação de Ambientes Virtuais Multiusuário Através do Padrão MPEG-4**. Universidade Federal de São Carlos. São Paulo, 2000.

WALSH, Aaron E.; BOURGES-SÉVENIER, Mikaël. **MPEG-4 Jump Start**. 1a. ed. New Jersey: Prentice Hall PTR, 2002.

WATERS, Keith. **A Muscle Model for Animating Three Dimensional Facial Expression**. SIGGRAPH '87. Vol. 21, 1987.

WEY, José D. R. **Inteface – Um Sistema de Animação Interativa de Rostos Humanos**. Escola Politécnica da Universidade de São Paulo, 1999.

WIKIPEDIA. **The Free Encyclopedia**. Disponível em http://en.wikipedia.org/wiki Acesso em 05/05/2006.

YPSILOS, Ioannis A. **Capture and Modelling of 3D Face Dynamics**. School of Eletronics and Physical Sciences. Guildford, 2004.

# **ANEXO A - DESCRIÇÃO DOS PONTOS CARACTERÍSTICOS FDPS E FAPS**

A tabela a seguir apresenta os pontos característicos definidos pela norma MPEG-4, conforme as regiões da face. Na primeira coluna encontram-se as regiões da face separadas em grupos e na segunda coluna o número dos pontos FDPs. As células grifadas com cinza correspondem aos pontos que possuem controle de movimentos, também chamados de FAPs. A terceira coluna mostra os pontos que representam a simetria existente na face, como por exemplo, o ponto localizado no lado extremo esquerdo do lábio (8.3) tem como correspondente simétrico o ponto do lado extremo direito do lábio (8.4). A quarta coluna apresenta uma nomenclatura de visualização dos pontos na face: F, visualização frontal; L, visualização lateral; FL, frontal e lateral; FLE, frontal e lateral esquerda; FLD, frontal e lateral direita. Após uma descrição da localização dos pontos na quinta coluna, as colunas X, Y, Z mostram as coordenadas dos pontos característicos da face.

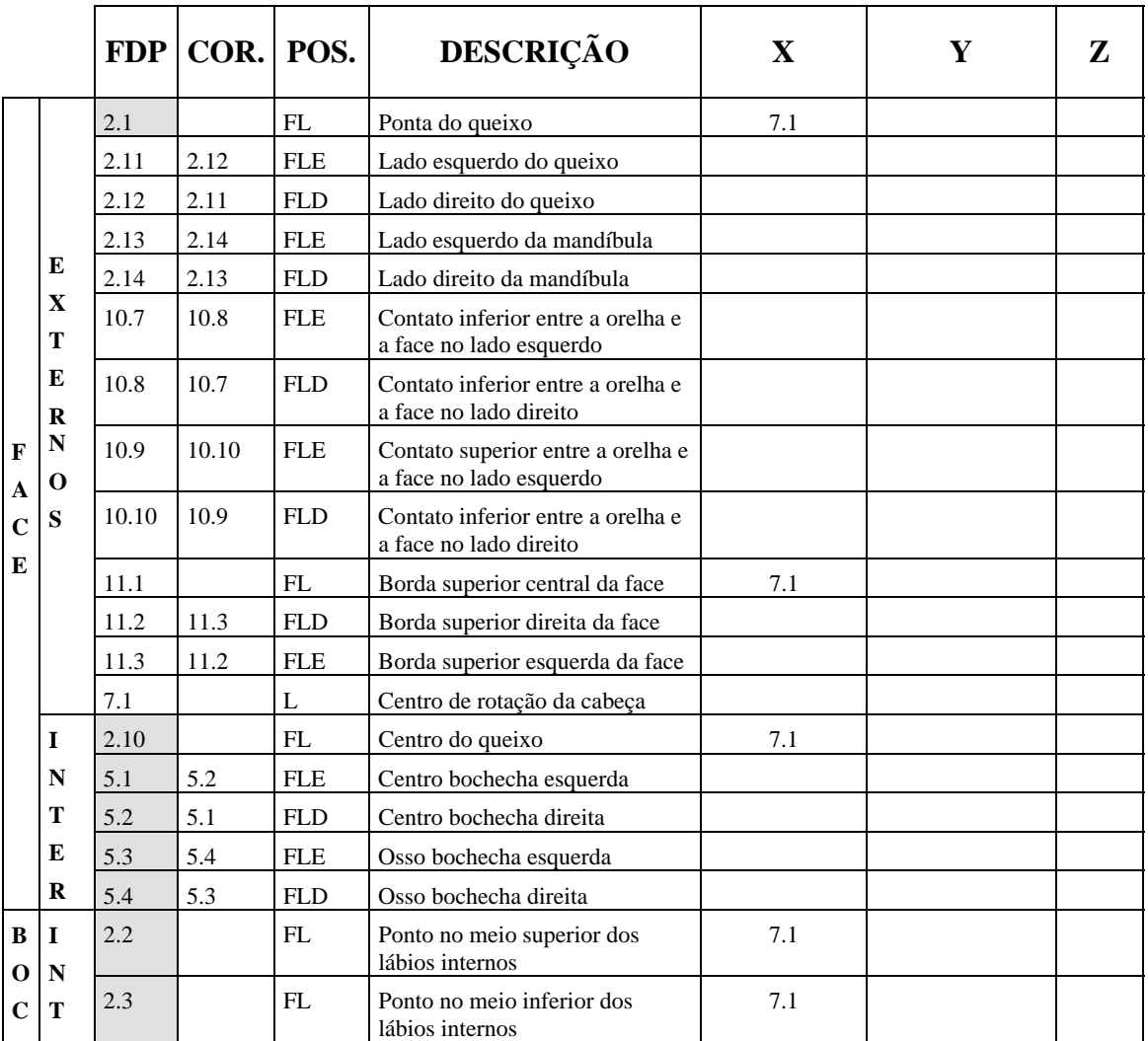

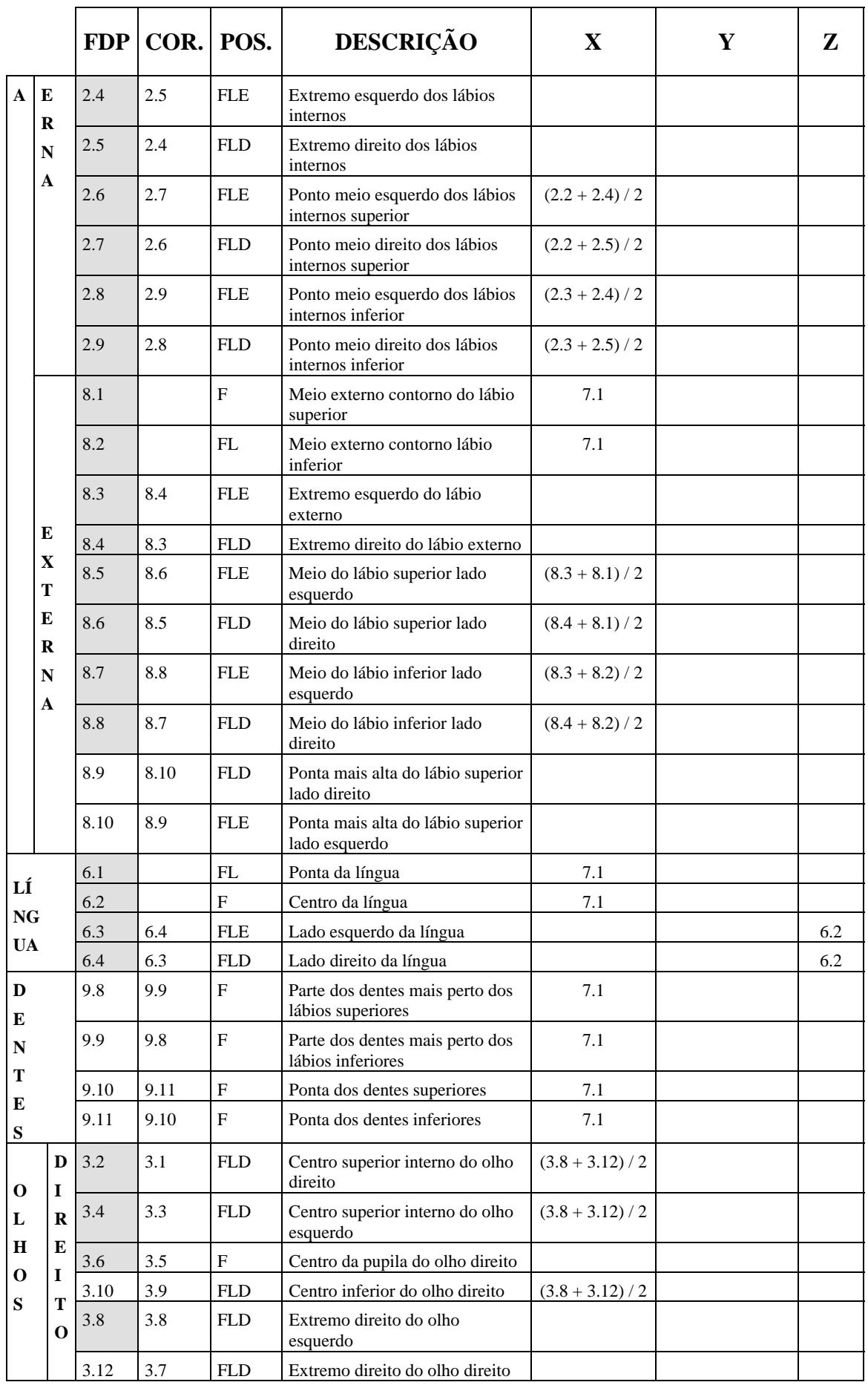

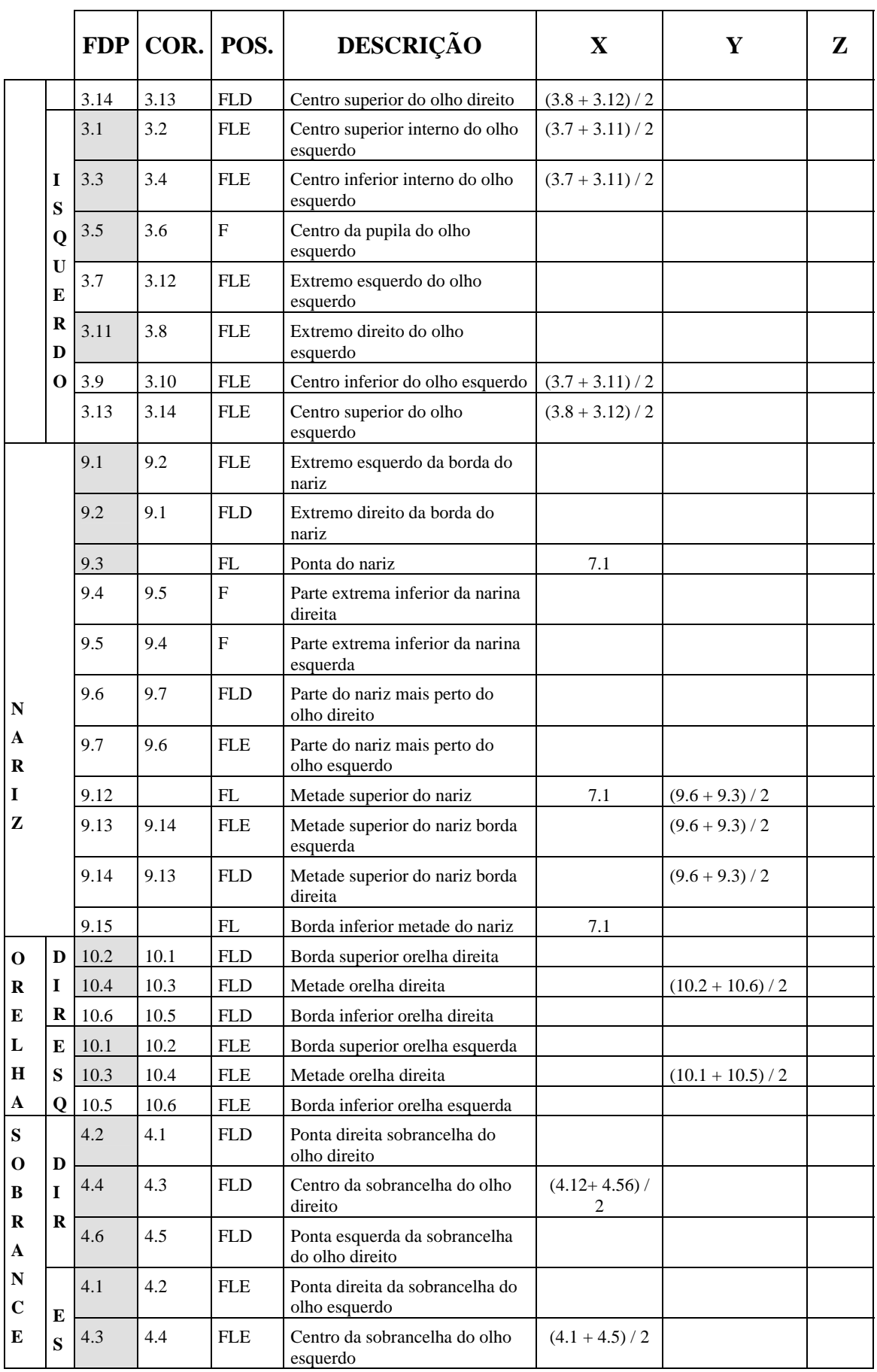

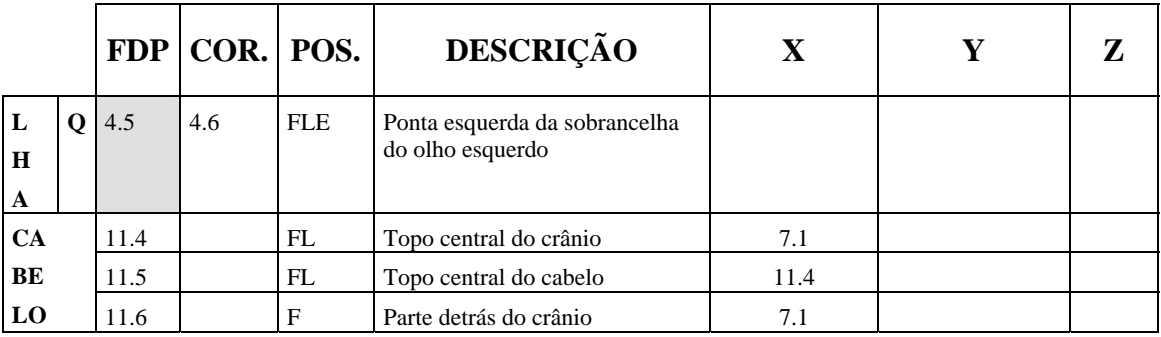

# **ANEXO B - DEFINIÇÃO DOS FAPS DO PADRÃO MPEG-4**

A tabela a seguir apresenta a codificação e definição dos objetos da face. Entre o nome dos parâmetros de animação aparecem letras que nos ajudam na localização, significando:  $l$  – esquerdo,  $r$  – direito,  $t$  – topo,  $b$  – fundo,  $i$  – interno,  $o$  – externo,  $m$  – centro.

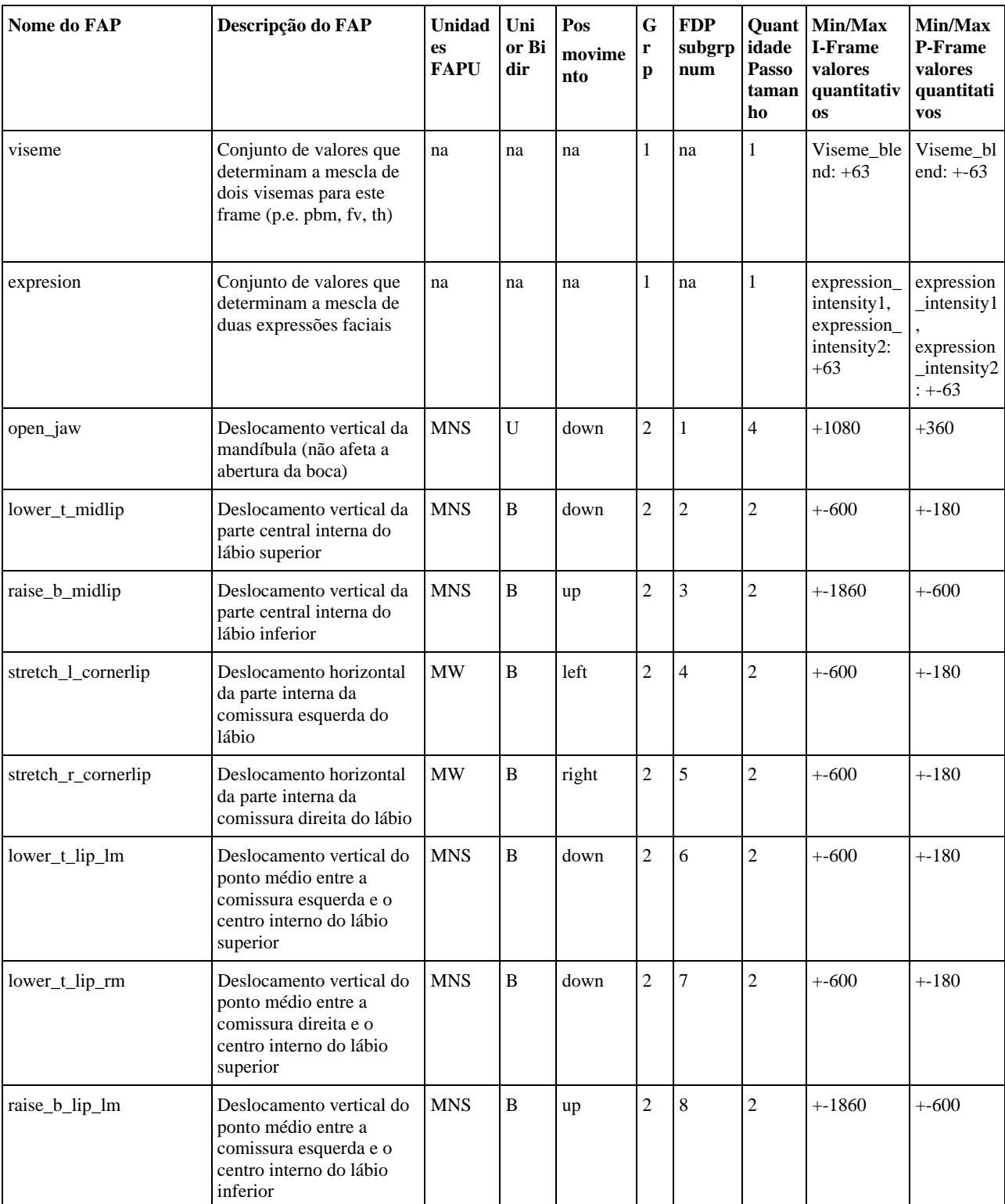

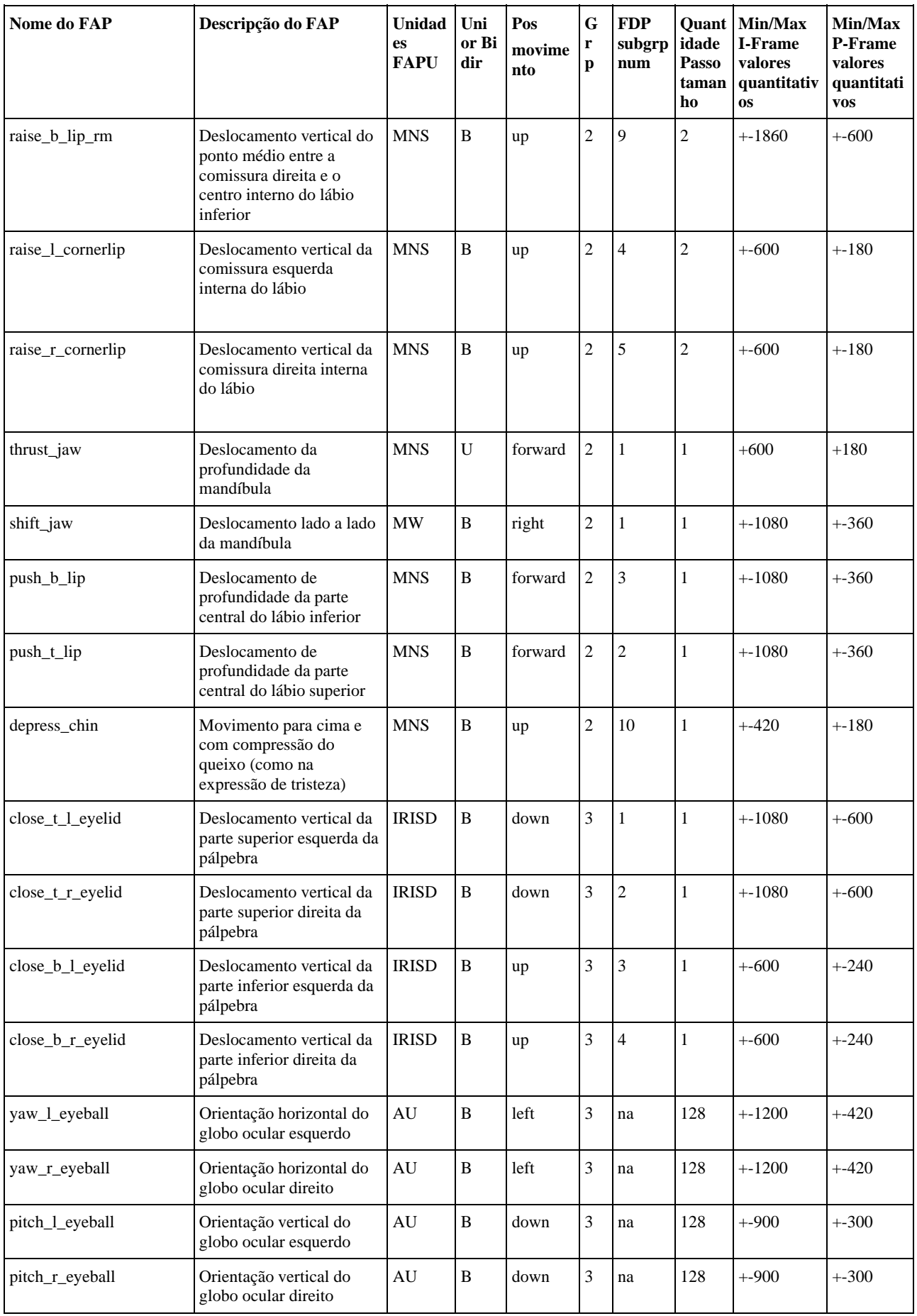

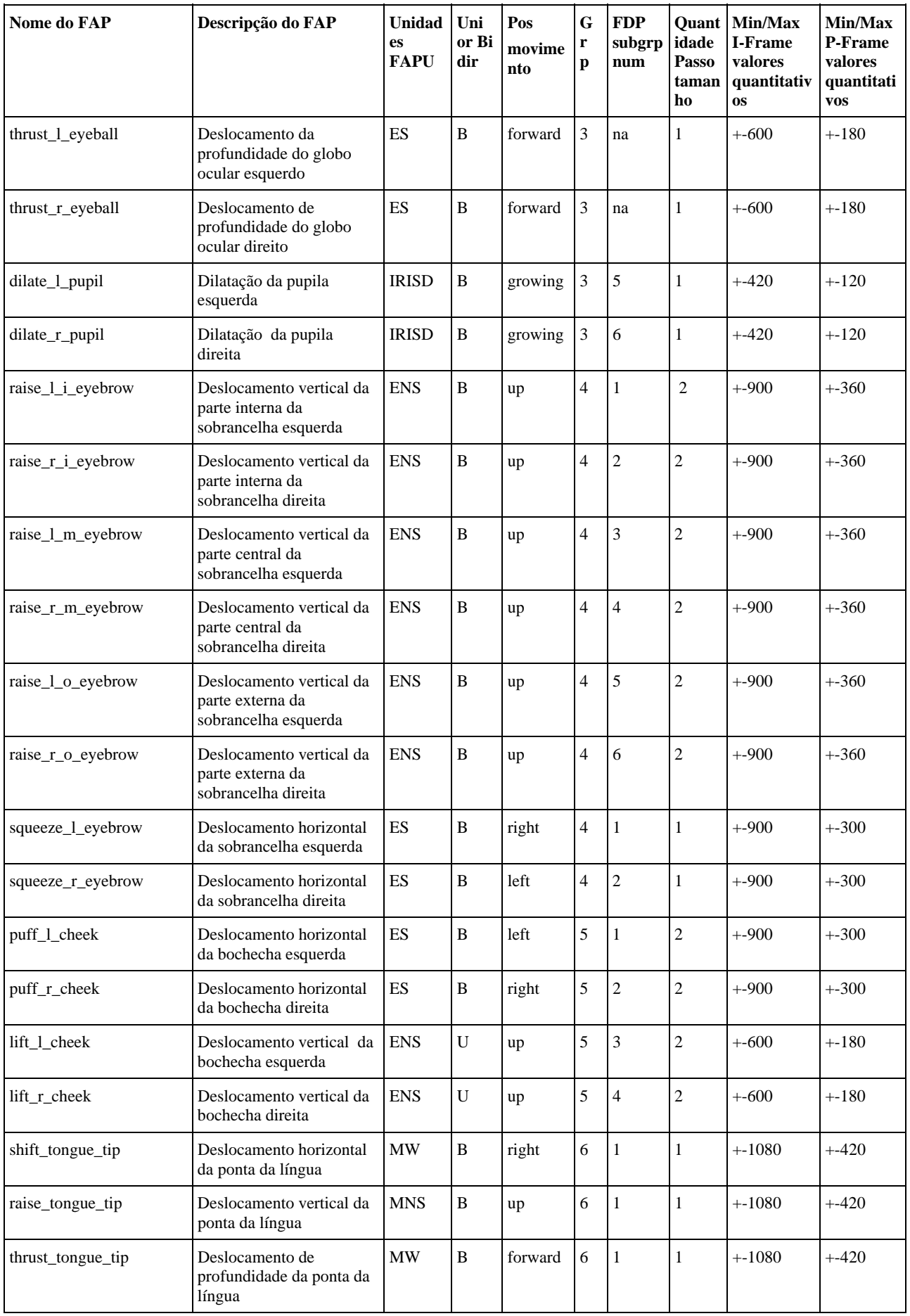

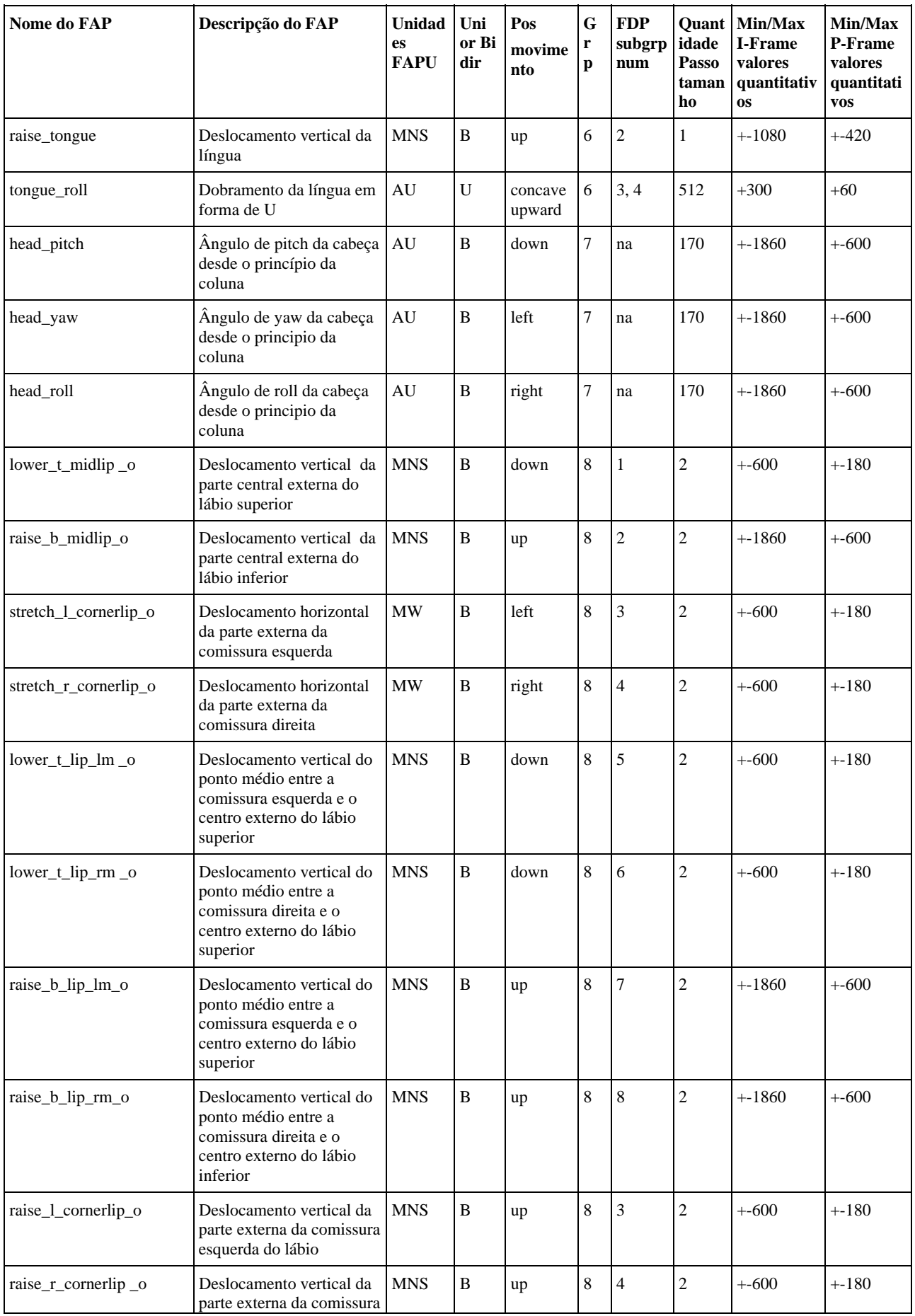
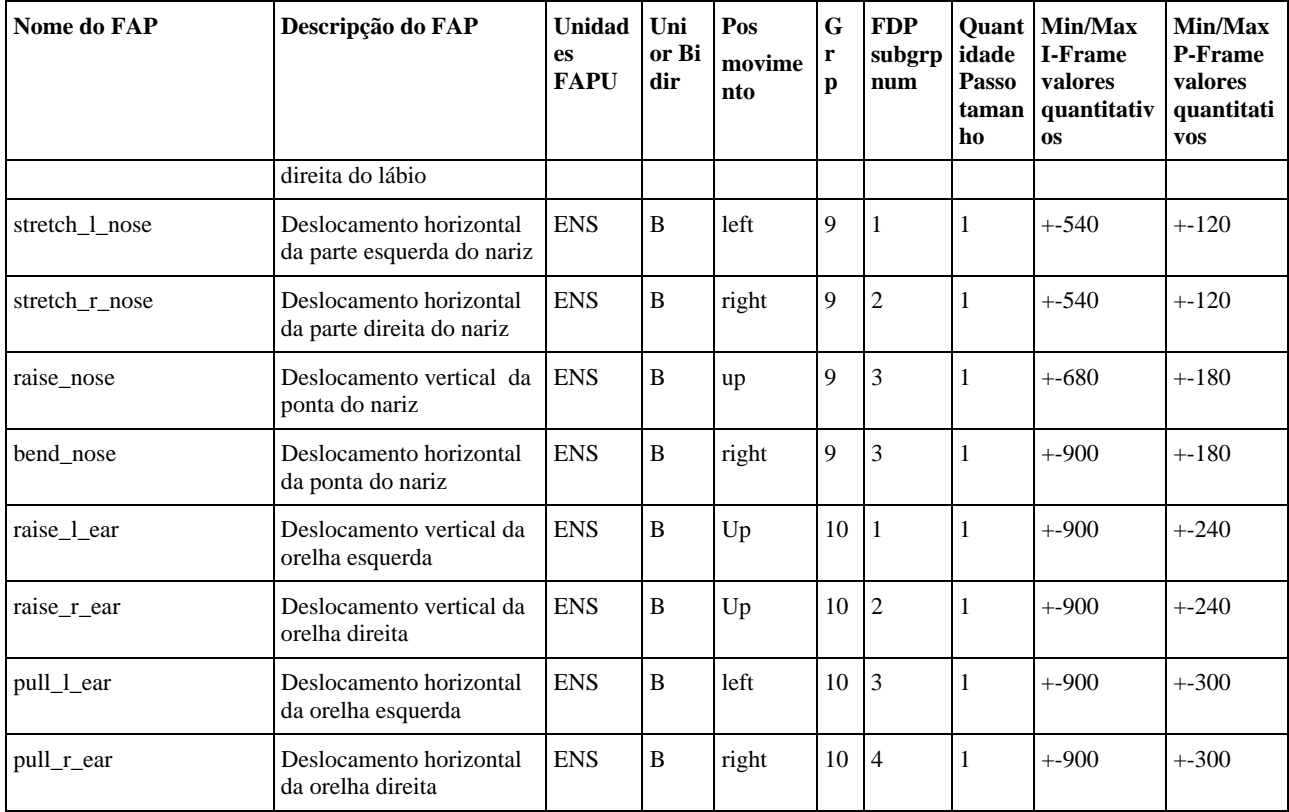

## **ANEXO C – FRAGMENTO DO CÓDIGO VRML DA MODELAGEM**

```
#VRML V2.0 utf8 CosmoWorlds V1.0 
WorldInfo 
{ 
  title "Textura2" 
  info "VRML2.0 created with Version 1.3, from Alias Maya 7.0.1" 
} 
NavigationInfo 
\{ headlight TRUE 
  speed 1.000000 
} 
Switch 
\left\{ \right.whichChoice = 1 choice 
 \sqrt{ } Shape 
   { 
    appearance Appearance 
    { 
     material DEF lambert2_0 Material 
     { 
     diffuseColor 0.000000 0.000000 0.000000<br>specularColor 0.000000 0.000000 0.000000<br>omiacius de di
                         0.000000 0.000000 0.000000 emissiveColor 0.000000 0.000000 0.000000 
      shininess 0.000000 
      transparency 0.000000 
     } 
    } 
   } 
   Shape 
   { 
    geometry DEF polySurface2_0Geo IndexedFaceSet 
    { 
     convex FALSE 
     solid FALSE 
     coord DEF polySurface2GeoPoints Coordinate 
\{ point [ 
       2.142226 -0.530351 1.237463, 
       2.145552 -0.502876 1.284199, 
       2.144218 -0.511316 1.260212, 
       2.328540 -0.153444 0.913914, 
        2.396596 -0.150129 0.874360, 
        2.344216 -0.113036 0.886808, 
        2.401072 -0.022802 0.836992, 
        2.412670 0.032846 0.822187, 
        2.367616 -0.014895 0.840588, 
        2.295744 -0.433787 1.104284, 
        2.181308 -0.492937 1.211596, 
        2.217188 -0.519105 1.118975, 
        2.260430 0.561069 1.283142, 
        2.213236 0.467570 1.277823, 
        2.236276 0.416285 1.301691, 
        2.509970 0.712506 1.030089, 
        2.486276 0.754395 1.115193, 
        2.458200 0.712590 1.103673,
```

```
 2.144848 -0.166431 1.128254, 
       ........ ........ ........ 
       1.552941 0.694799 2.635216, 
       1.569617 0.710892 2.634696, 
       1.525103 0.654148 2.640682, 
       1.541594 0.671959 2.637936, 
       1.490594 0.621973 2.647886, 
       1.510444 0.636070 2.643356, 
       1.452860 0.598484 2.654188, 
       1.472545 0.607454 2.652304, 
       1.409977 0.580365 2.661048, 
       1.433141 0.586112 2.657510, 
       1.388571 0.574443 2.664382 
      ] 
     } 
     coordIndex [ 
      0 1 2 -1, 3 4 5 -1, 6 7 8 -1, 9 10 11 -1, 12 13 14 -1, 15 16 17 -1, 18 
19 20 -1, 21 22 23 -1, 24 25 26 -1, 27 28 25 -1, 29 30 31 -1, 32 33 34 -1, 
35 36 37 -1, 35 38 39 -1, 40 41 42 -1, 43 44 45 -1, 46 47 48 -1, 49 50 51 -
1, 46 52 53 -1, 20 54 18 -1, 55 56 57 -1, 58 59 60 -1, 6 61 62 -1, 63 64 65 
-1, 66 67 63 -1, 1 10 68 -1, 69 70 71 -1, 71 72 69 -1, 73 74 75 -1, 76 77 
78 -1, 79 31 30 -1, 80 81 82 -1, 18 83 84 -1, 85 86 87 -1, 88 89 90 -1, 24 
91 92 -1, 93 94 95 -1, 96 86 97 -1, 98 99 100 -1, 22 34 101 -1, 102 103 104 
-1, 105 106 107 -1, 108 109 110 -1, 14 111 112 -1, 72 113 114 -1, 68 115 
113 -1, 116 117 118 -1, 119 116 107 -1, 103 120 121 -1, 13 122 14 -1, 123 
124 125 -1, 126 13 127 -1, 125 128 123 -1, 49 40 129 -1, 40 42 130 -1, 62 
131 110 -1, 132 133 134 -1, 135 136 137 -1, 133 135 137 -1, 138 133 139 -1, 
140 141 142 -1, 9 143 144 -1, 118 45 105 -1, 145 146 147 -1, 147 148 149 -
1, 118 150 151 -1, 85 152 153 -1, 154 155 156 -1, 145 157 155 -1, 158 159 
160 -1, 156 25 28 -1, 161 162 163 -1, 164 57 56 -1, 165 166 26 -1, 165 167 
166 -1, 100 168 98 -1, 169 170 168 -1, 169 171 172 -1, 7 173 174 -1, 64 175 
163 -1, 161 55 57 -1, 139 176 144 -1, 177 178 179 -1, 180 181 182 -1, 183 
184 185 -1, 176 186 144 -1, 187 188 189 -1, 23 22 190 -1, 191 80 82 -1, 84 
192 193 -1, 75 19 73 -1, 194 29 195 -1, 130 129 40 -1, 196 197 198 -1, 199 
200 201 -1, 202 203 204 -1, 205 198 197 -1, 206 207 208 -1, 209 210 211 -1, 
212 213 214 -1, 215 216 217 -1, 218 219 220 -1, 221 220 222 -1, 223 224 225 
-1, 226 227 228 -1, 229 230 231 -1, 229 232 233 -1, 234 235 236 -1, 237 238 
239 -1, 240 241 242 -1 
........ ........ ........ 
9838 9774 -1, 9774 9775 9839 -1, 9774 9838 9841 -1, 9841 9777 9774 -1, 9841 
9840 9776 -1, 9776 9777 9841 -1, 9776 9840 9843 -1, 9843 9779 9776 -1, 9843 
9842 9778 -1, 9778 9779 9843 -1, 9778 9842 9845 -1, 9845 9781 9778 -1, 9845 
9844 9780 -1, 9780 9781 9845 -1, 9780 9844 9847 -1, 9847 9783 9780 -1, 9847 
9846 9782 -1, 9782 9783 9847 -1, 9782 9846 9849 -1, 9849 9785 9782 -1, 9849 
9848 9784 -1, 9784 9785 9849 -1, 9784 9848 9851 -1, 9851 9787 9784 -1, 9851 
9850 9786 -1, 9786 9787 9851 -1, 9786 9850 9853 -1, 9853 9789 9786 -1, 9853 
9852 9788 -1, 9788 9789 9853 -1, 9788 9852 9855 -1, 9855 9791 9788 -1, 9855 
9854 9790 -1, 9790 9791 9855 -1, 9790 9854 9857 -1, 9857 9793 9790 -1, 9857 
9856 9792 -1, 9792 9793 9857 -1, 9792 9856 9859 -1, 9859 9795 9792 -1, 9859 
9858 9794 -1, 9794 9795 9859 -1, 9794 9858 9861 -1, 9861 9797 9794 -1, 9861 
9860 9796 -1, 9796 9797 9861 -1, 9796 9860 9863 -1, 9863 9799 9796 -1, 9863 
9862 9798 -1, 9798 9799 9863 -1, 9798 9862 9865 -1, 9865 9801 9798 -1, 9865 
9864 9800 -1, 9800 9801 9865 -1, 9800 9864 9867 -1, 9867 9803 9800 -1, 9867 
9866 9802 -1, 9802 9803 9867 -1, 9802 9866 9869 -1, 9869 9805 9802 -1, 9869 
9868 9804 -1, 9804 9805 9869 -1, 9804 9868 9871 -1, 9871 9807 9804 -1, 9871 
9870 9806 -1, 9806 9807 9871 -1, 9806 9870 9873 -1, 9873 9809 9806 -1, 9873 
9872 9808 -1, 9808 9809 9873 -1, 9808 9872 9874 -1, 9874 9810 9808 -1 
     ]
```
75

```
 normalPerVertex TRUE 
     normal Normal 
    \{ vector [ 
       -0.997315 0.065711 0.032334, 
       -0.997315 0.065711 0.032334, 
       -0.997315 0.065711 0.032334, 
       0.453692 0.368338 0.811475, 
       0.453692 0.368338 0.811475, 
       0.453692 0.368338 0.811475, 
       0.156202 0.223430 0.962122, 
       0.156202 0.223430 0.962122, 
       0.156202 0.223430 0.962122, 
       0.699359 -0.569569 0.431842, 
       0.699359 -0.569569 0.431842, 
       0.699359 -0.569569 0.431842, 
       -0.471553 0.189021 0.861341, 
       -0.471553 0.189021 0.861341, 
       -0.471553 0.189021 0.861341, 
       0.667272 -0.577697 0.470122, 
       0.667272 -0.577697 0.470122, 
       0.667272 -0.577697 0.470122, 
       0.101143 0.347688 -0.932139, 
       ........ ........ ........ 
      -0.023270 0.265068 -0.963949,
      -0.012517 0.253204 -0.967332 0.009407 0.177718 -0.984037, 
      -0.005160 0.235511 -0.971858,
       0.006180 0.178997 -0.983830, 
       0.002265 0.180515 -0.983570, 
       -0.020004 0.079239 -0.996655, 
       -0.001524 0.151489 -0.988458, 
      -0.062582 0.015024 -0.997927,
       -0.044962 0.019272 -0.998803, 
      -0.076963 - 0.024807 - 0.996725 -0.063301 0.004528 -0.997984, 
       -0.091784 -0.070387 -0.993288, 
      -0.098116 - 0.064288 - 0.993096 -0.148068 -0.111289 -0.982696, 
       -0.093458 -0.087377 -0.991782, 
      -0.079779 - 0.093372 - 0.992430-0.093721 - 0.097504 - 0.990812-0.124528 - 0.105407 - 0.986601,-0.119836 - 0.100583 - 0.987685 -0.077442 -0.124320 -0.989215 
      ] 
     } 
     normalIndex [ 
      0 1 2 -1, 3 4 5 -1, 6 7 8 -1, 9 10 11 -1, 12 13 14 -1, 15 16 17 -1, 18 
19 20 -1, 21 22 23 -1, 24 25 26 -1, 27 28 29 -1, 30 31 32 -1, 33 34 35 -1, 
36 37 38 -1, 39 40 41 -1, 42 43 44 -1, 45 46 47 -1, 48 49 50 -1, 51 52 53 -
1, 54 55 56 -1, 57 58 59 -1, 60 61 62 -1, 63 64 65 -1, 66 67 68 -1, 69 70 
71 -1, 72 73 74 -1, 75 76 77 -1, 78 79 80 -1, 81 82 83 -1, 84 85 86 -1, 87 
88 89 -1, 90 91 92 -1, 93 94 95 -1, 96 97 98 -1, 99 100 101 -1, 102 103 104 
-1, 105 106 107 -1, 108 109 110 -1, 111 112 113 -1, 114 115 116 -1, 117 118 
119 -1, 120 121 122 -1, 123 124 125 -1, 126 127 128 -1, 129 130 131 -1, 132 
133 134 -1, 135 136 137 -1, 138 139 140 -1, 141 142 143 -1, 144 145 146 -1, 
147 148 149 -1, 150 151 152 -1, 153 154 155 -1, 156 157 158 -1, 159 160 161 
-1, 162 163 164 -1, 165 166 167 -1, 168 169 170 -1, 171 172 173 -1, 174 175
```

```
176 -1, 177 178 179 -1, 180 181 182 -1, 183 184 185 -1, 186 187 188 -1, 189 
190 191 -1, 192 193 194 -1, 195 196 197 -1, 198 199 200 -1, 201 202 203 -1, 
204 205 206 -1, 207 208 209 -1, 210 211 212 -1, 213 214 215 -1, 216 217 218 
-1, 219 220 221 -1, 222 223 224 -1, 225 226 227 -1, 228 229 230 -1, 231 232 
233 -1, 234 235 236 -1, 237 238 239 -1, 240 241 242 -1, 243 244 245 -1, 246 
247 248 -1, 249 250 251 -1, 252 253 254 -1, 255 256 257 -1, 258 259 260 -1, 
261 262 263 -1, 264 265 266 -1, 267 268 269 -1, 270 271 272 -1, 273 274 275 
-1, 276 277 278 -1, 279 280 281 -1, 282 283 284 -1, 285 286 287 -1, 288 289 
290 -1, 291 292 293 -1, 294 295 296 -1, 297 298 299 -1, 300 301 302 -1, 303 
304 305 -1, 306 307 308 -1, 309 310 311 -1, 312 313 314 -1, 315 316 317 -1, 
318 319 320 -1, 321 322 323 -1, 324 325 326 -1, 327 328 329 -1, 330 331 332 
-1, 333 334 335 -1, 336 337 338 -1, 339 340 341 -1, 342 343 344 -1, 345 346 
347 -1, 348 349 350 -1, 351 352 353 -1, 354 355 356 -1, 357 358 359 -1, 360 
361 362 -1, 363 364 365 -1, 366 367 368 -1, 369 370 371 -1, 372 373 374 -1, 
375 376 377 -1, 378 379 380 -1, 381 382 383 -1, 384 385 386 -1, 387 388 389 
-1, 390 391 392 -1, 393 394 395 -1, 396 397 398 -1, 399 400 401 -1, 402 403 
404 -1, 405 406 407 -1, 408 409 410 -1, 411 412 413 -1, 414 415 416 -1, 417 
418 419 -1, 420 421 422 -1, 423 424 425 -1, 426 427 428 -1, 429 430 431 -1, 
432 433 434 -1, 435 436 437 -1, 438 439 440 -1, 441 442 443 -1, 444 445 446 
-1, 447 448 449 -1, 450 451 452 -1
........ ........ ........ 
16755 16756 17429 -1, 16755 17428 17431 -1, 17431 16758 16755 -1, 17431 
17430 16757 -1, 16757 16758 17431 -1, 16757 17430 17433 -1, 17433 16760 
16757 -1, 17433 17432 16759 -1, 16759 16760 17433 -1, 16759 17432 17435 -1, 
17435 16762 16759 -1, 17435 17434 16761 -1, 16761 16762 17435 -1, 16761 
17434 17437 -1, 17437 16764 16761 -1, 17437 17436 16763 -1, 16763 16764 
17437 -1, 16763 17436 17439 -1, 17439 16766 16763 -1, 17439 17438 16765 -1, 
16765 16766 17439 -1, 16765 17438 17441 -1, 17441 16768 16765 -1, 17441 
17440 16767 -1, 16767 16768 17441 -1, 16767 17440 17443 -1, 17443 16770 
16767 -1, 17443 17442 16769 -1, 16769 16770 17443 -1, 16769 17442 17445 -1, 
17445 16772 16769 -1, 17445 17444 16771 -1, 16771 16772 17445 -1, 16771 
17444 17447 -1, 17447 16774 16771 -1, 17447 17446 16773 -1, 16773 16774 
17447 -1, 16773 17446 17449 -1, 17449 16776 16773 -1, 17449 17448 16775 -1, 
16775 16776 17449 -1, 16775 17448 17451 -1, 17451 16778 16775 -1, 17451 
17450 16777 -1, 16777 16778 17451 -1, 16777 17450 17452 -1, 17452 16779 
16777 -1 
     ] 
     texCoord TextureCoordinate 
    \left\{ \right. point [ 
       0.627848 0.461574 
       0.628131 0.464475 
       0.628018 0.463584 
       0.643699 0.501378 
       0.649489 0.501728 
       0.645033 0.505645 
       0.649870 0.515175 
       0.650856 0.521051 
       0.647023 0.516010 
       0.640909 0.471772 
       0.631173 0.465525 
       0.634226 0.462762 
       0.637905 0.576835 
       0.633889 0.566961 
       0.635850 0.561545 
       0.659134 0.592828 
       0.657119 0.597252 
       ........ ........ ........
```

```
 0.581592 0.594670 
      0.580592 0.588060 
      0.581294 0.590148 
      0.578769 0.584283 
      0.579931 0.585938 
      0.576296 0.580738 
      0.577732 0.582439 
      0.573921 0.576780 
      0.575331 0.578509 
      0.570975 0.573779 
      0.572674 0.575088 
      0.567748 0.571694 
      0.569435 0.572476 
      0.564075 0.570209 
      0.566065 0.570640 
      0.562239 0.569785 
     ] 
    } 
    texCoordIndex [ 
0 \quad 1 \quad 2 \quad -1, 3 \quad 4 \quad 5 \quad -1, 6 \quad 7 \quad 8 \quad -1, 9 \quad 10 \quad 11 \quad -1,13 14 -1, 15 16 17 -1, 18 19 20 -1, 21 22 23 -1, 24 25 
26 -1, 27 28 25 -1, 29 30 31 -1, 32 33 34 -1, 35 36 37 
-1, 35\ 38\ 39\ -1, 40\ 41\ 42\ -1, 43\ 44\ 45\ -1, 46\ 47\ 48\ -1,
49 50 51 -1, 46 52 53 -1, 20 54 18 -1, 55 56 57 -1, 58 
59 60 -1, 6 61 62 -1, 63 64 65 -1, 66 67 63 -1, 1 10 68 
-1, 69 70 71 -1, 71 72 69 -1, 73 74 75 -1, 76 77 78 -1,
79 31 30 -1, 80 81 82 -1, 18 83 84 -1, 85 86 87 -1, 88 
89 90 -1, 24 91 92 -1, 93 94 95 -1, 96 86 97 -1, 98 99 
100 -1, 22 34 101 -1, 102 103 104 -1, 105 106 107 -1, 
108 109 110 -1, 14 111 112 -1, 72 113 114 -1, 68 115 113 -1, 
116 117 118 -1, 119 116 107 -1, 103 120 121 -1, 13 122 14 -
1, 123 124 125 -1, 126 13 127 -1, 125 128 123 -1, 49 40 
129 -1, 40 42 130 -1, 62 131 110 -1, 132 133 134 -1, 
135 136 137 -1, 133 135 137 -1, 138 133 139 -1, 140 141 142 
-1,
........ ........ ........ 
9794 9795 9859 -1, 9794 9858 9861 -1, 9861 9797 9794 -1, 
9861 9860 9796 -1, 9796 9797 9861 -1, 9796 9860 9863 -1, 
9863 9799 9796 -1, 9863 9862 9798 -1, 9798 9799 9863 -1, 
9798 9862 9865 -1, 9865 9801 9798 -1, 9865 9864 9800 -1, 
9800 9801 9865 -1, 9800 9864 9867 -1, 9867 9803 9800 -1, 
9867 9866 9802 -1, 9802 9803 9867 -1, 9802 9866 9869 -1, 
9869 9805 9802 -1, 9869 9868 9804 -1, 9804 9805 9869 -1, 
9804 9868 9871 -1, 9871 9807 9804 -1, 9871 9870 9806 -1, 
9806 9807 9871 -1, 9806 9870 9873 -1, 9873 9809 9806 -1, 
9873 9872 9808 -1, 9808 9809 9873 -1, 9808 9872 9874 -1, 
9874 9810 9808 -1 
  \blacksquare } 
  } 
  ] 
} 
Group 
{ 
  children 
 \Gamma DEF polySurface2 Transform 
 {
```

```
 translation 0.000000 0.000000 0.000000 
 rotation 0.000000 0.000000 0.000000 0.000000 
 scale 1.000000 1.000000 1.000000 
   scaleOrientation 0.0 0.0 1.0 0.0 
   children Shape 
   { 
    appearance Appearance 
    { 
     material USE lambert2_0 
     texture ImageTexture 
      { 
      url "Textura2.jpg" 
      repeatS TRUE 
      repeatT TRUE 
     } 
     textureTransform TextureTransform 
      { 
      rotation 0.000000 
      scale 1.000000 1.000000 
      translation 0.000000 0.000000 
     } 
    } 
    geometry USE polySurface2_0Geo 
 \left.\rule{0pt}{10pt}\right\} } 
\Box}
```